# I Theoretische Betrachtung

## Einführung

"Unter einer Regelung versteht man einen Vorgang, bei dem eine Größe, die Regelgröße, fortlaufend gemessen wird und mit einer anderen Größe, der Führungsgröße, verglichen wird. Mit dem Vergleichsergebnis wird die Regelgröße so beeinflußt, daß sich die Regelgröße der Führungsgröße angleicht. Der sich ergebende Wirkungsablauf findet in einem geschlossenen Kreis, dem Regelkreis, statt." (zitiert aus: Taschenbuch der Regleungstechnik)

Im Gegensatz zur Regelung ist die Steuerung durch einen offenen Wirkungsweg gekennzeichnet, d.h. es findet kein fortlaufender Abgleich von Regel- und Führungsgröße statt.

Das "Steuern" eines Wagens ist also ein Regelvorgang, da das Gehirn fortlaufend Ist-Wert (die über das Auge ermittelte Position des Wagens) und Soll-Wert (etwa die Mitte der Fahrbahn) miteinander vergleicht und über Nerven und Muskeln gegebenenfalls mit einer Gegenwirkung auf Störungen (z.B. Kurven) reagiert.

## Begriffe der Regelungstechnik

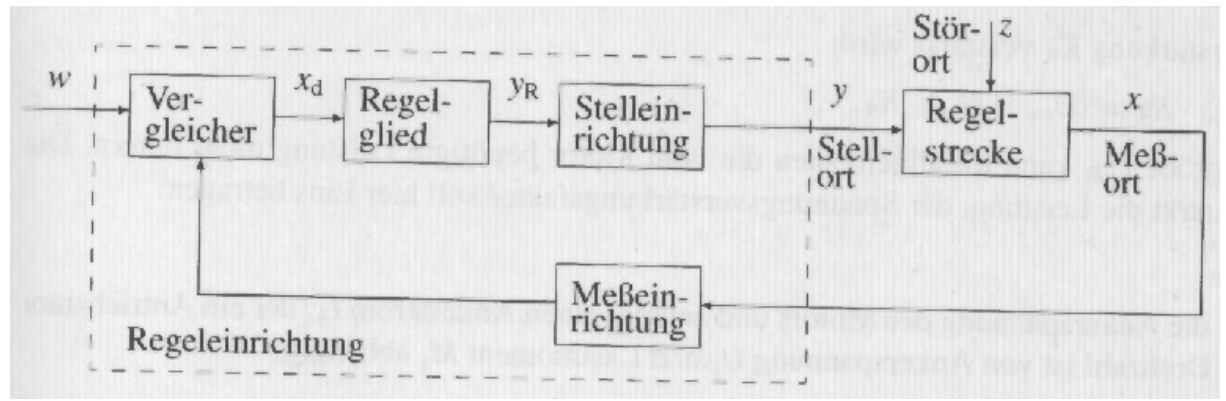

*Abbildung:: Regelungstechnische Elemente und Begriffe*

Die Regelstrecke ist der Teil des Systems, der beeinflußt werden soll.

Die Regelgröße x ist die zu regelnde Größe, der Ist-Wert.

Die Führungsgröße w ist der Soll-Wert, der von außen vorgegeben wird. Ihr soll die Regelgröße angeglichen werden.

Hierzu wird die Regeldifferenz  $x_d = w - x$  gebildet.

Störgrößen z können an verschiedenen Orten angreifen und die Regelgröße x beeinflussen. Eine wichtige Aufgabe der Regelung ist, diese zu unterdrücken.

Die Regeldifferenz  $x_d$  ist Ausgangsgröße des Vergleichers und Eingansgröße des Regelgliedes. Das Regelglied verstärkt die Regeldifferenz. Seine Ausgangsgröße wird mit Reglerausgangsgröße  $y_R$  bezeichnet. Im allgemeinen wird die Reglerausgangsgröße  $y_R$  auf

einen Leistungsverstärker, die Stelleinrichtung, gegeben. Die Ausgangsgröße der Stelleinrichtung, die Stellgröße y wirkt am Stellort auf die Regelstrecke. Die Größen x und y können von verschiedener Dimension sein.

Wirkungs- oder Signalflußpläne

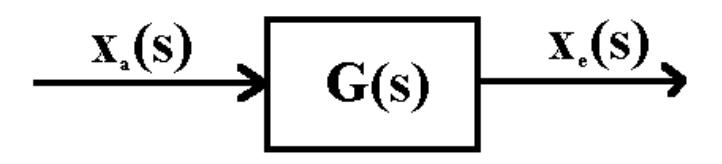

Wirkungs- oder Signalflußpläne werden zur schematischen Darstellung der prinzipiellen Wirkungsweise eines Systems verwandt. Kausalzusammenhänge werden hierbei durch Verknüpfung der Eingangs- und Ausgangsgrößen dargestellt. Dies geschieht durch die Übertragungsfunktion G(s) (im Frequenzraum)

Ein- und Ausgangsgrößen können sein: Zeitfunktionen x(t) Laplace-transformierte Zeitfunktionen x(s) Frequenzgangfunktionen x(jω)

Bemerkung: In der Regelungstechnik wird die imaginäre Einheit als j geschrieben.

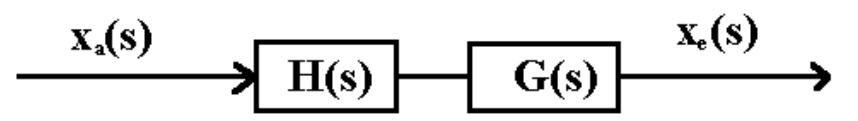

Die Reihenschaltung mehrerer Übertragungsblöcke läßt sich durch Multiplikation der einzelnen Übertragungsfunktionen darstellen.  $x_a$  (s) = G(s) \* H(s) \*  $x_e$  (s)

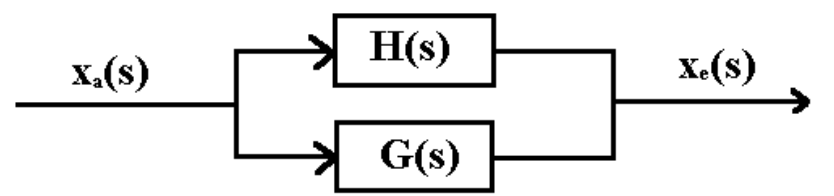

Die Parallelschaltung mehrerer Übertragungsblöcke läßt sich durch Addition der einzelnen Übertragungsfunktionen darstellen.  $x_a$  (s)= (G(s) + H(s))\*  $x_e$  (s)

## Laplace-Transformation

Bei der Berechnung des dynamischen Verhaltens der einzelnen Übertragungselemente treten oft Differentialgleichungen auf (mit Ausnahme des Totzeitelements (s.u.)). Eine Möglichkeit der Lösung ist, mit einem Ansatz in diese Gleichungen zu gehen, etwa:  $x_{a,e}(t) = \hat{x}_{a,e} \cdot e^{jwt}$ 

Eine andere, elegantere Methode ist die der Laplace-Transformation. Durch diese Transformation werden Differential- und Integralgleichungen in algebraische Gleichungen umgewandelt, wie im folgenden erläutert wird.

Die Laplace-Transformierte F(s) einer Funktion f(t) ist definiert als:

$$
L[f(t)] = F(s) = \int_{0}^{\infty} f(t) e^{-st} dt,
$$

wobei s eine komplexe Zahl s =  $\sigma$  + j $\omega$  ist.

Die Umkehrtransformation lautet  $f(t) = \lim_{n \to \infty} \frac{1}{2n} \int$ +  $\rightarrow \infty$  4  $J_c$ = *c jA c jA st A*  $F(s)e^{st}ds$ *j*  $f(t) = \lim_{x \to \infty} \frac{1}{f(s)}$ 2  $\hat{p}(t) = \lim_{A \to \infty} \frac{1}{2\mathbf{p}} \int_{c-iA}^{c+iA} F(s)e^{st} ds$ , wobei sämtliche Polstellen einen Realteil < c besitzen.

Diese Darstellung ist äquivalent zu  $f(t) = \frac{1}{2\mathbf{p}} \oint_{\Gamma} F(s) e^{st} ds = \sum_{i=1}^{n}$  $=\frac{1}{\epsilon} \oint F(s) e^{st} ds =$ *n i*  $F(s) e^{st} ds = \sum \text{Re } s(F(s) e^{st})$ *j f t* 1  $(s) e^{st} ds = \sum \text{Re } s(F(s) e^{st})$ 2  $(t) = \frac{1}{1}$ *p* Hierbei liegen alle n Polstellen innerhalb Γ.

Differenziert man eine Funktion im Zeitbereich, dann gilt im Frequenzbereich (Bildbereich) folgender Zusammenhang unter der Vorraussetzung  $\left|\frac{d^n f(t)}{dt}\right| = 0$  für $n = 0..n - 1$ 0  $= 0$  für**n** = 0..*n* – J  $\overline{\phantom{a}}$ L L L =  $f\ddot{\mathbf{i}}$ *i***n** = 0.*n dt*  $d^n f(t)$ *t*  $\left| \frac{u}{n} \right|$  = 0 für**n** *n* , wie sich durch n-malige partielle Integration zeigen läßt:

$$
L\left[\frac{d^n f(t)}{dt^n}\right] = s^n f(s)
$$
  
Ebenso:  $L\left[\int f(t)dt\right] = \frac{1}{s} f(s)$ 

Im Frequenzbereich hat man somit nur noch algebraische Ausdrücke vorliegen.

|                 | Nr. $f(s)$                                                      | $f(t)$ , für $t > 0$ |                                                            |
|-----------------|-----------------------------------------------------------------|----------------------|------------------------------------------------------------|
| $1\quad1$       |                                                                 | $\delta(t)$          | Einheitsimpuls                                             |
|                 | $e^{-Ts}$                                                       | $\delta(t-T)$        | verschobener Einheitsimpuls                                |
|                 | $3\left  \frac{1}{2}\right $<br>$\mathcal{S}$                   | E(t)                 | Einheits-Sprungfunktion                                    |
|                 | $4\left  \begin{array}{c} 1 \\ - \end{array} \right $ $e^{-Ts}$ | $E(t-T)$             | verschobene Einheits-Sprungfunktion                        |
| $\overline{5}$  | $\frac{1-e^{-Ts}}{1}$<br>S                                      | $E(t) - E(t - T)$    | Einheits-Rechteckimpuls                                    |
| $6\overline{6}$ | $\frac{1}{s^2}$                                                 | t                    | Einheits-Anstiegsfunktion                                  |
|                 | 7 $\frac{1}{s^2} \cdot e^{-Ts}$                                 |                      | $(t-T) \cdot E(t-T)$ verschobene Einheits-Anstiegsfunktion |

*Abbildung: Einige wichtige Laplace-Transformierte:*

## Übertragungsfunktion und Frequenzgangfunktion

Die allgemeine Form einer Differentialgleichung, die das dynamische Verhalten eines Übertragungselementes mit Ausnahme des Totzeitelements beschreibt, lautet:

$$
\sum_{n=0}^{N} a_n \frac{d^n x_a}{dt^n} = \sum_{m=0}^{M} b_m \frac{d^m x_e}{dt^m}; \quad m, n \in \mathbb{N}
$$

Wendet man darauf die Laplace-Transformation an und setzt die Anfangswerte (also die Randbedingungen der DGL zur Zeit  $t = 0$ ) als Null voraus, so ergibt sich (s.o.):

$$
\sum_{n=0}^{N} a_n s^n x_a(s) = \sum_{m=0}^{M} b_m s^m x_e(s)
$$

Man erhält die komplexe Übertragungfunktion  $\left( s\right)$  $\left( s\right)$  $\left( s\right)$  $x_e$  (s  $x_a$  (s *G s e*  $=\frac{\lambda_a(s)}{s}$ .

Sie hängt nicht mehr von den Funktionen oder Signalen  $x_e$ ,  $x_a$  ab.

Ersetzt man die Größe s durch jω, (d.h. betrachtet man nur den Imaginärteil von s), so erhält man die Frequenzgangfunktion  $(jw)$  $(jw)$  $(jw)$ *w w w*  $x_e(j)$  $x_a(j)$ *F j e*  $=\frac{\lambda_a}{\lambda_a}$ 

### Bode-Diagramme

In Polardarstellung lautet der komplexe Frequenzgang  $F(jw) = |F(jw)| \cdot e^{ij(w)}$ Es gilt:

$$
|F(jw)| = \sqrt{\left(\text{Im } F(jw)\right)^2 + \left(\text{Re } F(jw)\right)^2}
$$
  

$$
\mathbf{j}(iw) = \arctan \frac{\text{Im } F(jw)}{\text{Re } F(jw)}
$$
 Phasengang

lg *F*( *jw*) nennt man den Amplitudengang, wobei lg der Logarithmus zur Basis 10 ist. Üblicherweise wird der Amplitudengang noch mit dem Faktor 20 multipliziert.

Im Bodediagramm werden Amplitudengang und Phasengang über der Kreisfrequenz aufgetragen, wobei für diese ein logarithmischer Maßstab mit Basis 10 verwendet wird.

Vorteile einer solchen logarithmischen oder doppellogarithmischen Darstellung sind der große Frequenzbereich, der sich überschauen läßt, die gleichbleibende relative Genauigkeit des Kurvenverlaufs sowie die Möglichkeit einer graphischen Addition der einzelnen Bodediagramme bei Reihenschaltungen.

(wegen  $lg(a * b) = lg(a) + lg(b)$ )

Der Phasengang muß nicht logarithmiert werden, da bei Multiplikation komplexer Größen sowieso die Addition der Polarwinkel gilt.

Ein Nachteil ist allerdings die Gewöhnungsbedürftigkeit.

## Einteilung und Darstellung der Regelkreiselemente

Die in der Praxis auftretenden Regelkreiselemente lassen sich als Kombination von Standardelementen darstellen. Im folgenden werden Standardelemente beschrieben und ihre Erscheinungsformen dargestellt. Im Zeitbereich werden jeweils Differentialgleichung und Sprungantwort (die Antwort auf die Sprungfunktion als Eingangsgröße) angegeben. Mithilfe der Sprungantwort wird auch das Schaltsymbol eines Regelkreiselements dargestellt. Im Frequenzbereich werden Übertragungs- und Frequenzgangfunktion sowie das Bodediagramm dargestellt.

Die Sprungeingangsgröße laute jeweils  $x_e(t) = x_{e0} \cdot E(t)$  mit E(t) als der üblichen Einheitssprungfunktion. Lösung der DGLen mit Sprungfunktion jeweils durch Fouriertransformation der Gleichung, ggf. Partialbruchzerlegung und anschließende Rücktransformation.

Die Sprungfunktion ist eine wichtige Testfunktion, um die Strecke auf optimale Regelbarkeit einzustellen.

Proportionalelement ohne Verzögerung (P-Element)

Die DGL im Zeitbereich lautet:  $x_a(t) = K_p \cdot x_e(t)$ 

Schaltsymbol:

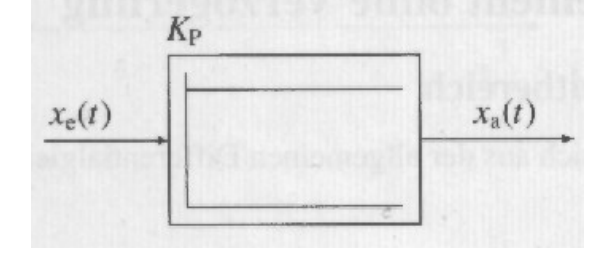

Das Einganssignal wird unverzögert zum Ausgang übertragen. Bei allen technischen Systemen ist dies eine Näherung, da immer Verzögerungen vorhanden sind. Spricht man von P-Elementen, so werden diese Verzögerungen vernachlässigt.

Die Übertragungsfunktion hat den konstanten und reelen Wert  $G(s) = \frac{x_a(s)}{s_b(s)} = K_p$ *e*  $\frac{a^{(3)}}{A} = K$  $x_e$  (s  $G(s) = \frac{x_a(s)}{s} =$  $\left( s\right)$  $\left( s\right)$  $\left( s\right)$ 

Die Frequenzgangfunktion ist also  $F(jw) = \frac{x_a (yw)}{(mg)} = K_p$ *e*  $\frac{a\vee f(W)}{x} = K$  $x_e(j)$  $F(jw) = \frac{x_a(jw)}{y}$  $(jw)$  $(jw)$  $(jw)$ *w w w*

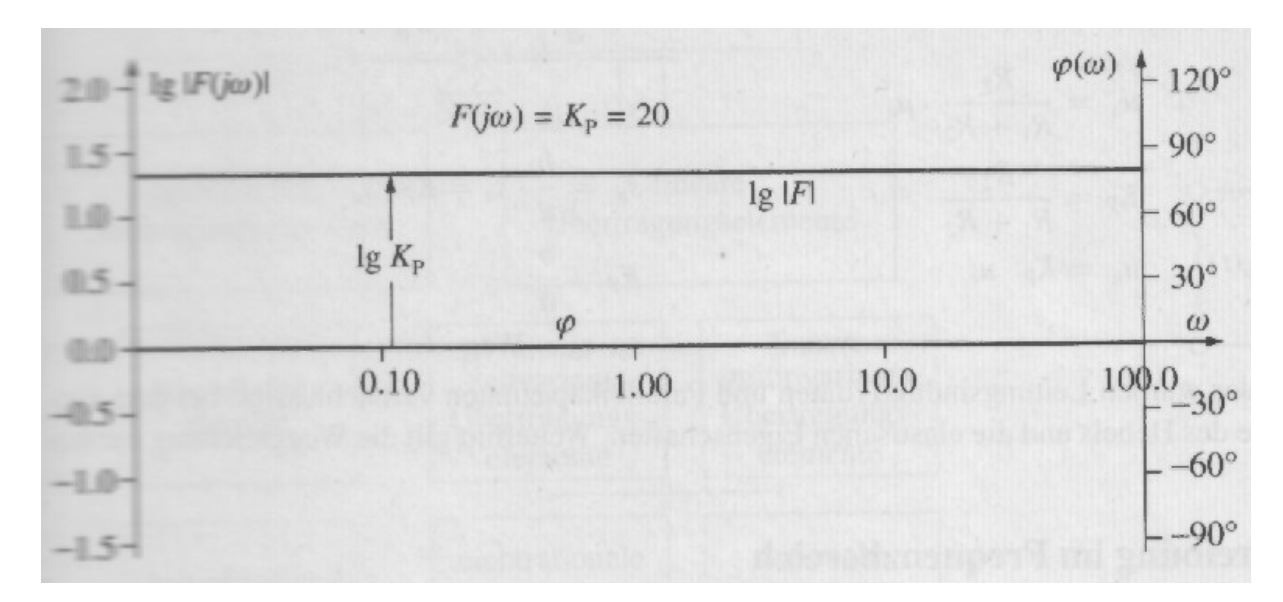

Der Amplitudengang lautet:  $|g|F(j\omega)| = lg K_p$ , die Phase ist kontant Null:

Proportionalelemente werden häufig als Regler in Regelkreisen eingesetzt. Die Reglerausgangsgröße wird proportional verstärkt:  $y(t) = K_R * x_d(t)$ 

Vorteil eines Proportionalreglers ist seine Schnelligkeit, da im Idealfall ohne Zeitverzögerung geregelt wird.

Einen gewichtigen Nachteil stellt aber die Tatsache dar, daß Regelkreise mit Proportionalregler eine bleibende Regeldifferenz aufweisen, denn um überhaupt zu regeln, muß ja immer eine Differenz xd vorhanden sein. Bei einer bestimmten Differenz von Regelund Führungsgroße wird sich folglich ein stationäres Gleichgewicht einstellen, die Regelgröße erreicht nicht den Sollwert.

Verzögerungen in Reglerverstärkern sind in der Regel vernachlässigbar. Bei Regelstrecken ist dies nicht immer so, hierbei unterscheidet man Verzögerungen 1. und 2. Ordnung:

Proportionalelement mit Verzögerung 1. Ordnung (PT1-Element)

Die DGL lautet:  $T_1 \frac{dx_a(t)}{dt} + x_a(t) = K_n \cdot x_e(t)$  $\sum_{1}^{a} \frac{dx_{a}(t)}{dt} + x_{a}(t) = K_{p} \cdot x_{e}(t)$ *dt*  $T_1 \frac{dx_a(t)}{dt} + x_a(t) = K_p \cdot x_e$ Sprungantwort:  $x_a(t) = K_p \cdot x_{e0} (1 - e^{-T_1})$ *T t*  $x_a(t) = K_p \cdot x_{e0} (1 - e^{-\frac{t}{T_1}})$  mit der Randbedingung  $x_a(t=0) = 0$ 

Schaltsymbol:

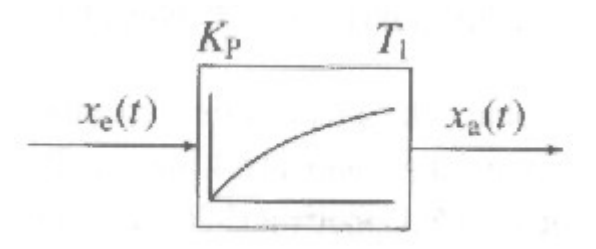

Durch Anwendung oben beschriebener Differentationsregel ergibt sich nach Laplace-Transformation der DGL die Übertragungsfunktion  $(s)$  1+sT<sub>1</sub>  $(s) = \frac{x_a(s)}{s}$ *sT K*  $x_e$  (s  $G(s) = \frac{x_a(s)}{s} = \frac{K_p}{s}$ *e a* +  $=\frac{x_a(s)}{s}=\frac{1-p}{1-p}$  und die *K*

Frequenzgangfunktion  $(jw)$  1+  $jwT_1$  $(jw) = \frac{x_a(jw)}{y_a(jw)}$  $j$   $\mathbf{w}$ *T*  $x_e(j)$  $F(jw) = \frac{x_a(jw)}{y_a(jw)} = \frac{K_p}{x_b(jw)}$ *e a*  $w$   $1 + jw$  $w) = \frac{x_a(jw)}{w}$ +  $=\frac{x_a(yw)}{x_a-x}=\frac{p}{x_a-x}$ .

Auf das gleiche Ergebnis käme man mit dem Ansatz  $x_e(t) = \hat{x}_e \cdot e^{jw}$ ;  $x_a(t) = \hat{x}_a \cdot e^{jw t - i\hat{y}}$ 

Nach Erweiterung mit (1-jωT1) ergibt sich der Amplitudengang zu

$$
\lg \left| F(jw) \right| = \lg K_p - \lg \sqrt{1 + w^2 T_1^2}
$$

und der Phasengang zu

 $\boldsymbol{j}(\boldsymbol{w}) = -\arctan(\boldsymbol{w}T)$ 

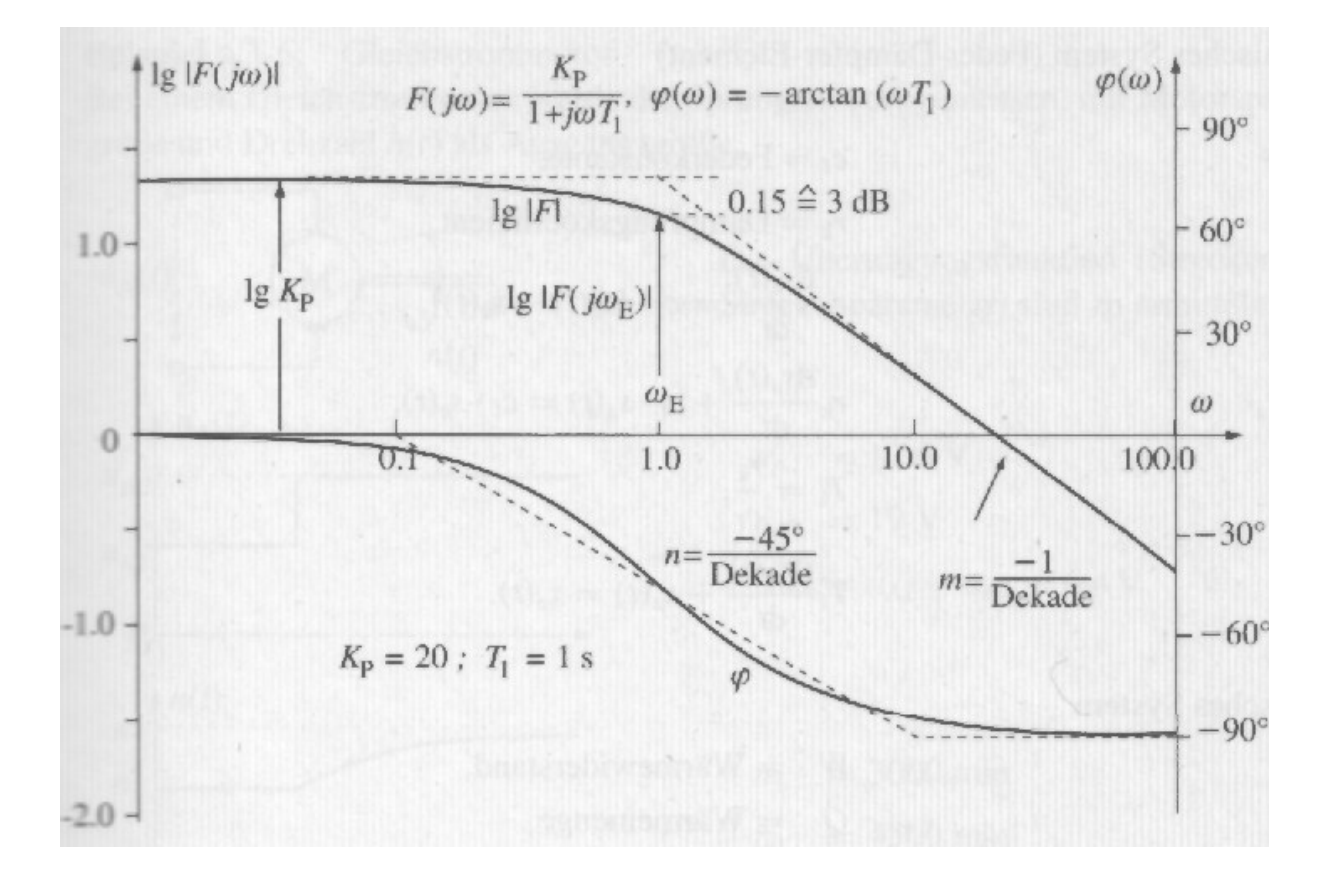

#### Proportionalelement mit Verzögerung 2. Ordnung (PT2-Element)

DGL: 
$$
\frac{1}{w_0^2} \frac{d^2 x_a(t)}{dt^2} + \frac{2D}{w_0} \frac{dx_a(t)}{dt} + x_a(t) = K_p \cdot x_e(t)
$$

Dies ist die vielfach bekannte DGL des angetriebenen gedämpften harmonischen Oszillators. ω<sup>0</sup> ist hierbei die Eigenfrequenz des ungedämpften Systems und D die Dämpfung. Je nach Größe von D werden verschiedene Fälle unterschieden, die in untenstehender Abbildung zusammengefaßt sind.

| Dämpfung                                  | normierte Sprungantwortfunktion $h(t) = x_a(t)/x_{e0}$                                        |                                                                                                    |  |  |  |  |
|-------------------------------------------|-----------------------------------------------------------------------------------------------|----------------------------------------------------------------------------------------------------|--|--|--|--|
| D>1<br>Kriechfall                         | h(t)<br>$K_{\rm p}$                                                                           | $h(t) = K_{\rm P} \left[ 1 - \frac{T_1}{T_1 - T_2} e^{-\frac{t}{T_1}} + \frac{T_2}{T_1 - T_2} e^{-\frac{t}{T_2}} \right]$                  |  |  |  |  |
| $D=1$<br>aperiodischer<br>Grenzfall       |                                                                                               | $h(t) = K_{\rm P} \left[ 1 - e^{-\frac{t}{T_1}} - \frac{t}{T_1} e^{-\frac{t}{T_1}} \right]$                                                |  |  |  |  |
| 0 < D < 1<br>stabiler<br>Schwingfall      | $T_{\rm p}$ $\rightarrow$<br>$K_{\rm P}$                                                      | $h(t) = K_{\rm P} \left[ 1 - \frac{e^{-D\omega_0 t}}{\sqrt{1 - D^2}} \right]$<br>$\cdot \sin(\omega_0 \sqrt{1 - D^2} \cdot t + \arccos D)$ |  |  |  |  |
| $D=0$<br>grenzstabiler<br>Schwingfall     | $2K_{\rm P}$ $\uparrow$ $\uparrow$ $\uparrow$ $\uparrow$ $\uparrow$ $\uparrow$<br>$K_{\rm P}$ | $\omega_e = \omega_0 \sqrt{1 - D^2}$ (Eigenkreisfrequenz)<br>$T_{\rm P} = \frac{2\pi}{\omega_e}$ (Periodendauer)                           |  |  |  |  |
| $-1 < D < 0$<br>instabiler<br>Schwingfall | $2K_{\rm P}$                                                                                  | $\ddot{u} = e^{-\frac{KD}{\sqrt{1-D^2}}}$ (Überschwingweite)<br>$T_A = \frac{1}{Da_0}$ (Abklingzeitkonstante)<br>für $0 < D < 1$           |  |  |  |  |

Bei vielen Regelungsaufgaben wird ein Sprungantwortverhalten wie bei einem System 2. Ordnung mit 0<D<1 eingestellt, wobei ein geringes Überschwingen akzeptiert wird, da sich der Sollwert trotzdem schneller einstellt als beim Kriechfall. Beste Resultate erhält man für  $D \rightarrow 1$ .

Unter Verwendung des Differentationssatzes der Laplace-Transformation läßt sich aus der DGL die Übertragungsfunktion bilden:

$$
G(s) = \frac{x_a(s)}{x_e(s)} = \frac{K_p}{1 + 2D\frac{s}{w_0} + \frac{s^2}{w_0^2}}
$$

Die Frequenzgangfunktion lautet analog:

$$
F(jw) = \frac{x_a(jw)}{x_e(jw)} = \frac{K_p}{1 + 2D\frac{jw}{w_0} + \frac{(jw)^2}{w_0^2}}
$$

Daraus ergeben sich Amplitudengang

$$
\lg |F(jw)| = \lg K_p - \lg \sqrt{1 - \left(\frac{w}{w_0}\right)^2 + \left(2D\frac{w}{w_0}\right)^2}
$$

und Phasengang

$$
\boldsymbol{j}(\mathbf{w}) = -\arctan \frac{2D\frac{\mathbf{w}}{\mathbf{w}_0}}{1 - \left(\frac{\mathbf{w}}{\mathbf{w}_0}\right)^2}
$$

Wie aus untenstehender Abbildung ersichtlich entsteht in der Nähe von ω ein Resonanzwert, der sich mit zunehmender Dämpfung nach links verschiebt (vlg. angetriebender H.O.).

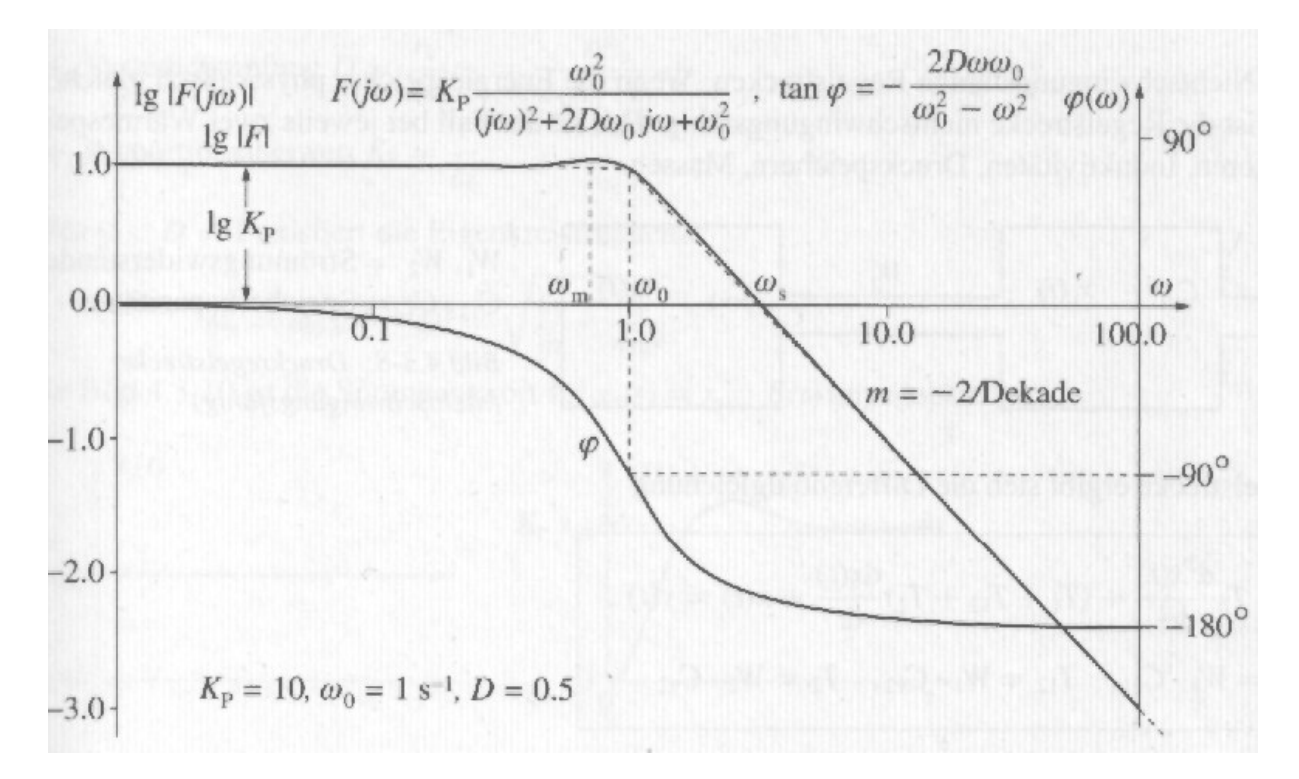

#### Totzeit-Element (PT<sub>t</sub>-Element)

Bei regelungstechnischen Problemen tritt häufig ein sogenanntes Totzeit-Element auf. Die kennzeichnende Eigenschaft des Totzeit-Elementes besteht darin, daß die Ausgangsgröße nach einer Änderung der Eingangsgröße während der Totzeit zunächst ihren Wert beibehält. Wegen der endlichen Lichtlaufzeit enthält jedes Regelelement ein Totzeitelement, welches bei üblichen Maßen der Bauteile und üblichen relevanten Zeiten jedoch vernachlässigt wird.

Das Totzeitelement läßt sich folgendermaßen ausdrücken:  $x_a(t) = K_p \cdot x_e(t - T_t)$ Die Sprungantwort lautet also:  $x_a(t) = K_p \cdot x_{e0} \cdot E(t - T_t)$ 

Schaltsymbol:

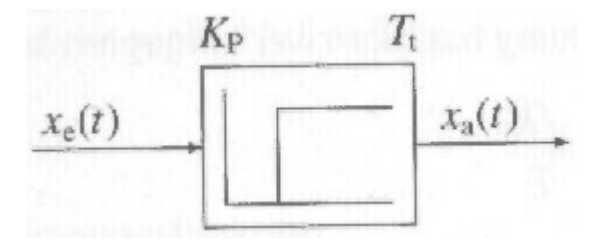

Nach Anwendung der Laplace-Transformation erhält man die Übertragungsfunktion

$$
G(s) = \frac{x_a(s)}{x_e(s)} = K_p \cdot e^{-sT_r}
$$

Die Frequenzgangfunktion ist demnach  $F(jw) = \frac{\lambda_a(jw)}{\lambda_b} = K_n \cdot e^{-jwT}$ *p e*  $\frac{a\vee f(w)}{f(w)}=K_{p}\cdot e$  $x_e(j)$  $x_a(j)$  $F(jw) = \frac{x_a (jw)}{y_a} = K_y \cdot e^{-jw}$ *w w*  $W$ ) =  $\frac{\lambda_a (fW)}{\lambda_b} = K_a \cdot e^{-\lambda_a}$  $(jw)$  $(jw)$  $(jw)$ 

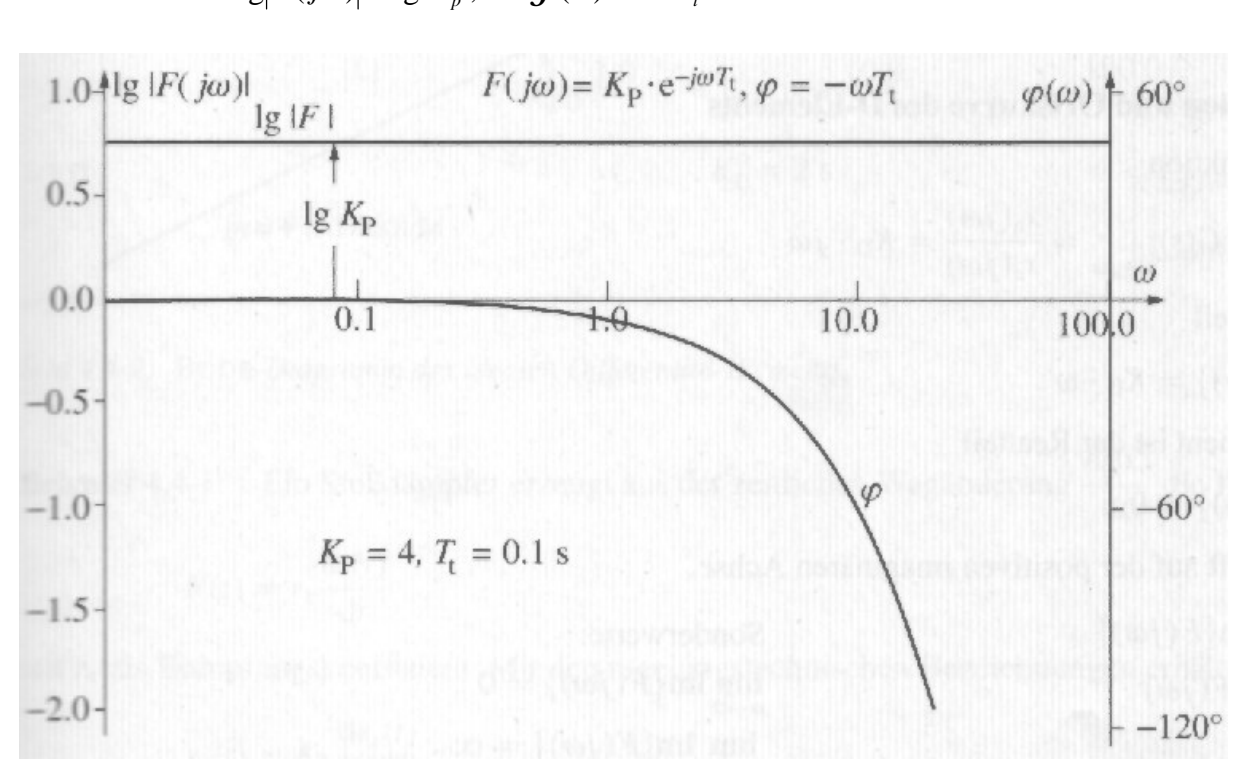

Amplituden- und Phasengang ergeben sich zu  $\log |F(jw)| = \log K_p$ ; *j*(*w*) = −*wT*<sub>t</sub>

#### Integral-Element (I-Element)

Schaltsymbol:

Das Integralelement gehorcht der DGL  $x_a(t) = K_i \int x_e(t) dt$ Für die Sprungantwort folgt  $x_a(t) = x_{e0} \cdot K_i \cdot t$ 

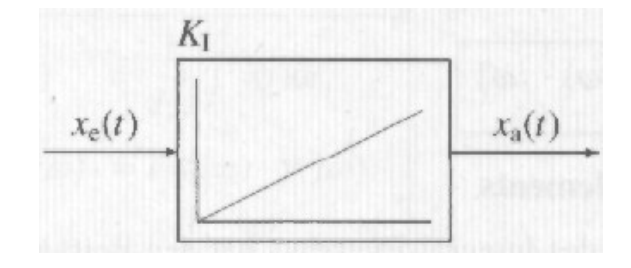

Die Ausgangsgröße ändert sich wenn die Eingangsgröße ungleich Null ist und verharrt lediglich bei einer Ausgangsgröße von Null. Im Gegensatz zu Proportionalelementen sind Integralelemente also, in der Lage, eine Regeldifferenz xd für t gegen unendlich wirklich zu Null zu machen.

Nachteilig ist, daß Integralregler zu relativ langsamen Regelkreisen führen, da die Stellgröße erst durch Integration der Regeldifferenz gebildet wird.

Übertragungsfunktion 
$$
G(s) = \frac{K_i}{s}
$$
; Frequencyang  $F(jw) = \frac{K_i}{jw}$   
Amplitudengang  $\lg |F(jw)| = \lg K_i - \lg w$ ; Phasengang  $j(w) = P/2$ 

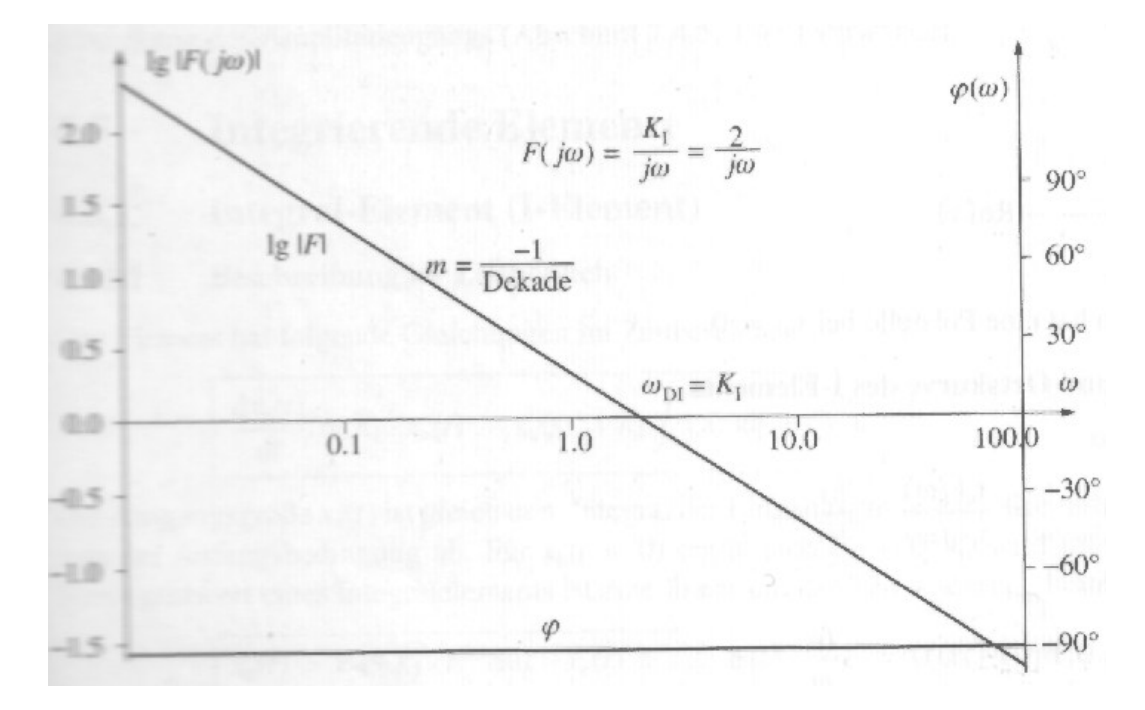

## Proportional-Integral-Regler (PI-Regler)

Beim PI-Regler werden die Vorteile des P-Reglers (schnelle Reaktion) und des I-Reglers (Regeldifferenz wird zu Null) kombiniert. Wie oben erwähnt erreicht man dies durch eine Parallelschaltung beider.

Schaltsymbol:

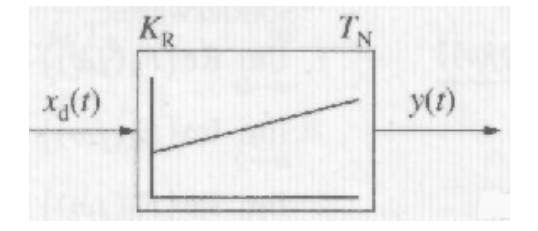

Addition der Teilelemente ergibt *jw K*  $G(s) = K_R + \frac{K_i}{\cdot}$ .

Amplitudengang:  $lg|F(jw)| = lg \sqrt{K_R^2 + \frac{K_i}{m^2}}$  $\lg[F(jw)] = \lg \sqrt{K_R^2 + \frac{K_i^2}{r^2}}$ *w*  $|w| = \lg_1 |K_{R}^2 + \frac{K_i}{2}$ *R*  $F(jw) = \lg_2 |K_R^2 + \frac{K}{2}$ Phasengang: *R i K K w*  $j(w) = -\arctan$ 

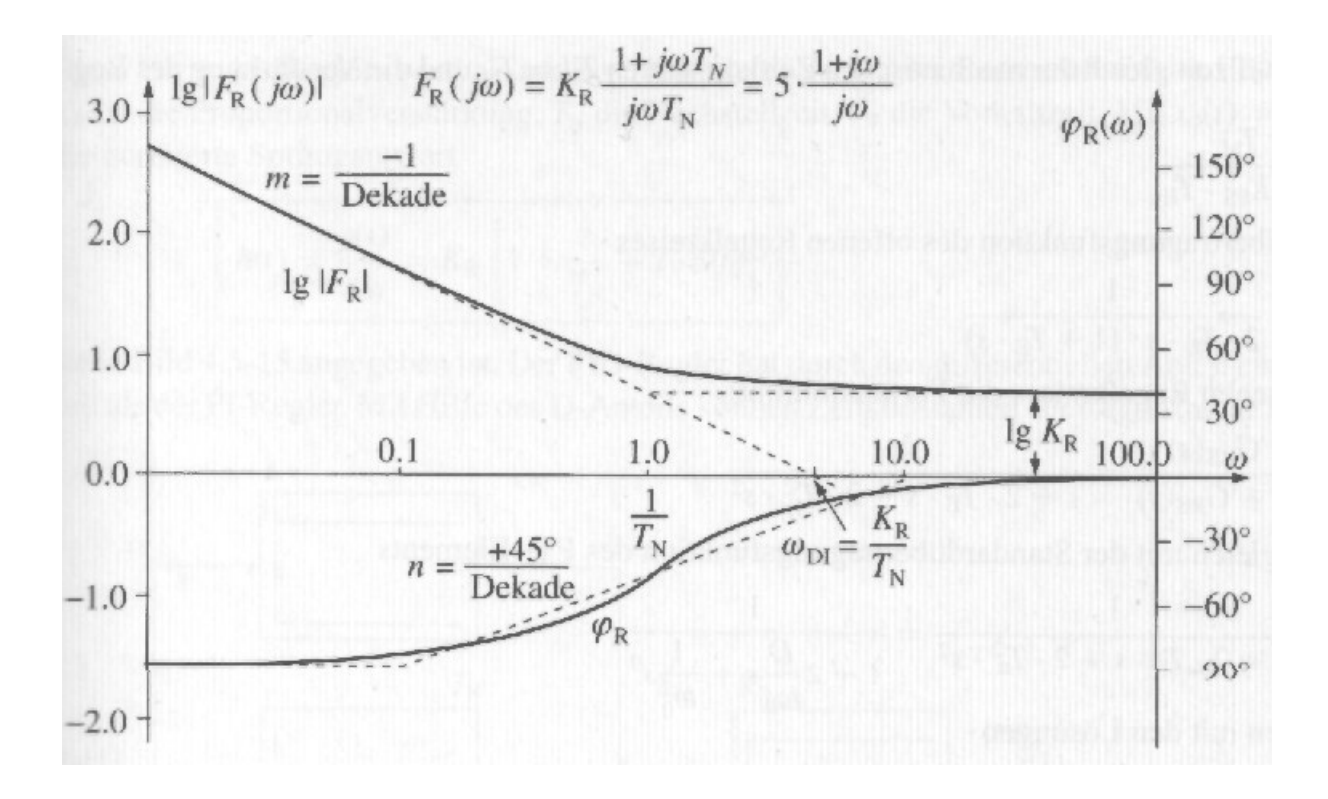

## Stabilität von Regelkreisen

Ein zu langsam reagierender Regler ist meist nicht von großem Nutzen. Greift der Regler beim Auftreten einer Regeldifferenz dagegen zu stark ein, schwingt die Regelgröße über den Sollwert hinaus, und der Regler muß erneut eingreifen und die Regelgröße in entgegengesetzter Richtung korrigieren. Im Extremfall entstehen sich aufschaukelnde Schwingungen, der Regler ist instabil.

Eine wichtige Aufgabe beim Entwurf einer Regelung besteht darin, einen tragbaren Kompromiß zwischen den gegenläufigen Forderungen nach Stabilität und Schnelligkeit zu erzielen.

Definition: "Ein System ist stabil, wenn es in seiner Ruhelage bleibt, solange es nicht von außen angeregt wird, und das in seine Ruhelage zurückkehrt, wenn alle äußeren Anregungen weggenommen werden." (zitiert aus: Taschenbuch der Regelungstechnik)

Das vereinfachte Nyquist-Kriterium

Das Stabilitätskriterium von Nyquist beurteilt die Stabilität eines Regelkreises aus dem Verlauf des Frequenzgangs des offenen Regelkreises. Stabilität ist eine Eigenschaft von Regelungssystemen, die nicht von den Eingangsgrößen abhängt. .

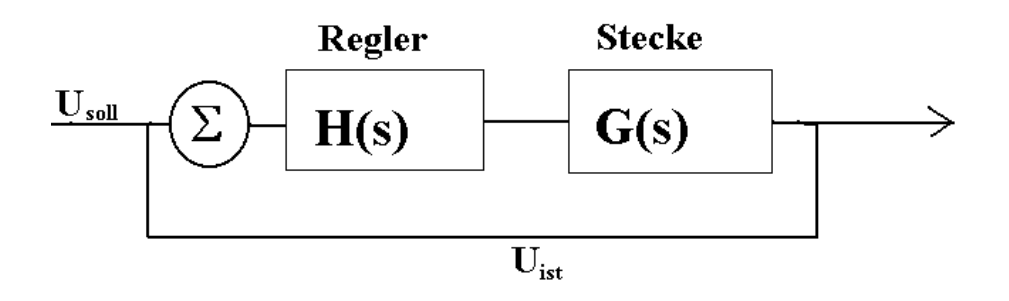

Der Frequenzgang des offenen Regelkreises ist  $F(jw) = H(jw) \cdot G(jw)$ 

Im geschlossenen Regelkreis gilt:  $U_{\text{ist}} = (U_{\text{coll}} - U_{\text{ist}}) \cdot F(jw)$ 

$$
U_{\text{ist}} = \frac{F(jw)}{1 + F(jw)} \cdot U_{\text{soll}}
$$

Für  $F(j\omega) = -1$  erhält man eine Singularität, die neue Frequenzgangfunktion des geschlossenen Kreises wird unendlich groß.

Im Bodediagramm entspricht dies einem Amplitudengang von Null und einer Phase von Pi. Instabilitäten treten in der Praxis jedoch bereits in der Nähe dieses Punktes auf, sodaß man einen angemessenen Abstand waren sollte.

Desweiteren läßt sich zeigen, daß Instabilität genau dann auftritt, wenn beim Durchlaufen der Ortskurve F(jω) in der Gaußschen Zahlenebene mit wachsendem ω der Punkt  $z = -1$  im Gebiet rechts der Ortskurve liegt.

## Prinzipieller Aufbau von Regeleinrichtungen mit Operationsverstärkern

Der Operationsverstärker

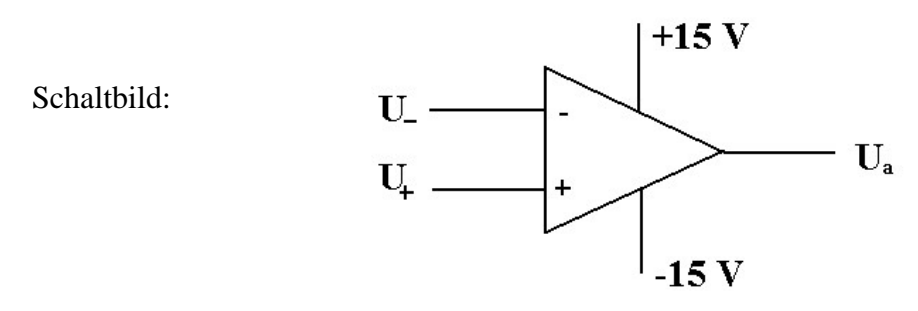

Operationsverstärker sind Differenzverstärker mit zwei Signaleingängen und einem Signalausgang. Die Eingangssignale am invertierenden und nichtinvertierenden Eingang werden mit unterschiedlichen Vorzeichen zum Ausgang übertragen.

Die zur Verstärkung erforderliche Hilfsenergie wird von außen mit einer Spannung von 15 V zugeführt.

Ein idealer Operationsverstärker erzeugt eine unendlich große Differenzverstärkung, besitzt einen unendlich großen Eingangswiderstand und einen Ausgangswiderstand von Null. Praktisch wird dies natürlich nicht erreicht.

### Proportional-Regler

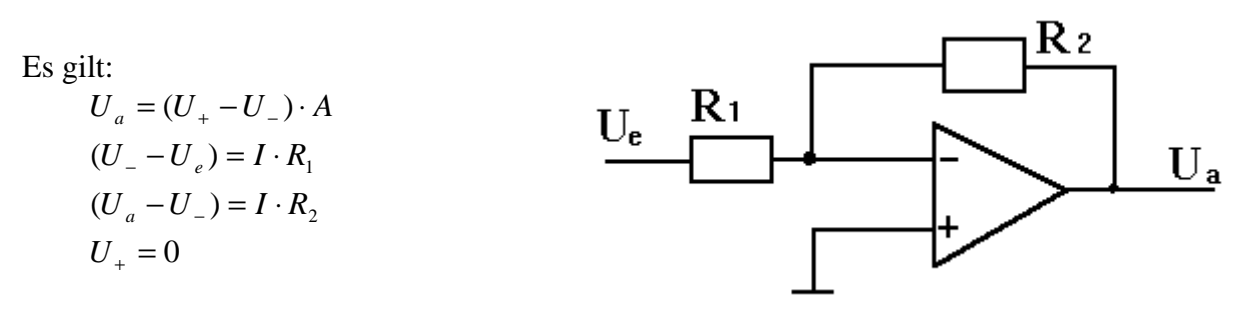

1

Nach kurzer Rechnung erhält man:  $1 + \frac{1}{2} + \frac{1}{2}$ 2  $1 + \frac{1}{4}$ 1 *AR R A R R U U e a*  $+ - +$ = −

Für A gegen unendlich beim idealen Operationsverstärker vereinfacht sich dies zu *R*  $\bar{U}$ 

$$
\frac{U_a}{U_e} = -\frac{R_2}{R_1}
$$
, d.i. ein beliebig variierbares Proportionalelement.

#### Integral-Element

In obiger Abbildung wird der Widerstand R2 durch einen Kondensator der Kapazität C ersetzt.

Ersetzt man in obiger Gleichung R2 durch den komplexen Widerstand  $Z2 = j / (\omega C)$ , so ergibt sich  $U_a = U_e \frac{1}{iR \text{ wC}} = -\frac{1}{R C} \int U_e dt$  $U_a = U_e \frac{1}{jR_1WC} = -\frac{1}{R_1C} \int U_e$  $1^{\mathsf{IVC}}$   $\Lambda_1$ 1 1 *w* mit dem üblichen Ansatz  $U = e^{-jwt}$ . Dies ist ein variierbares Integralelement.

#### Subtraktions-Element

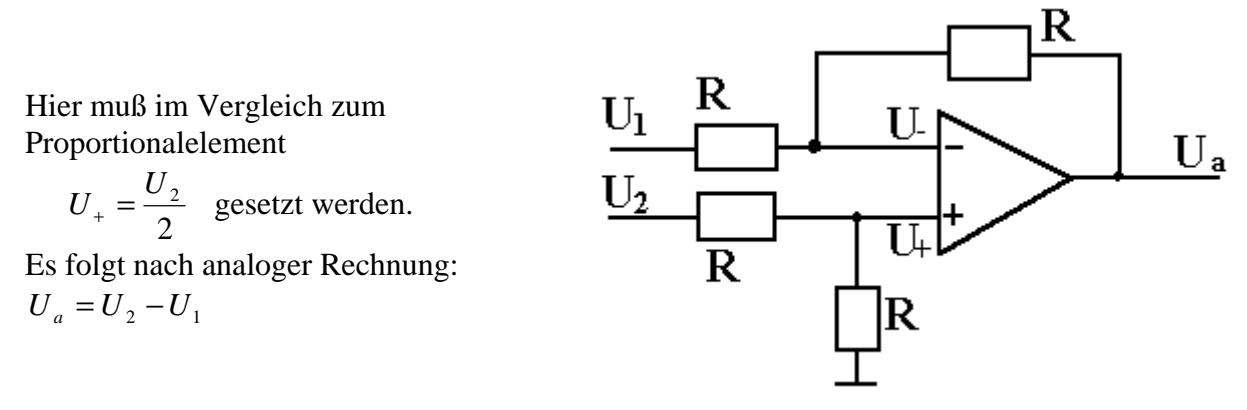

Das Subtraktionselement wird verwendet, um die Differenz zwischen Ist- und Sollwert zu ermitteln.

## Additions-Element

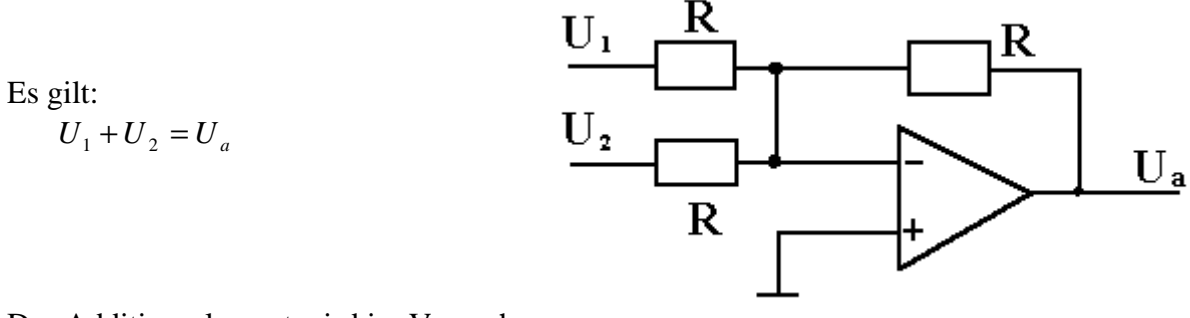

Das Additionselement wird im Versuch

zum Aufbau des PI-Elements verwandt, um die parallelen Signale wieder zusammenzuführen.

## Literatur

Taschenbuch der Regelungstechnik (Lutz, Werner), Verlag Harri Deutsch

Einführung in die Regelungstechnik (Mann, Schiffelgen), Hanser Verlag

## Abbildungen

Abbildungen mit grauem Hintergrund sind dem o.g. Taschenbuch der Regelungstechnik entnommen.

## **II. Versuch und Auswertung**

## *0 Versuchsbeschreibung*

### **0.1 Grundaufbau**

Das Ziel des Versuchs war es die Position eines Modelleisenbahnwaggons auf einem geraden Gleisstück zu regeln.

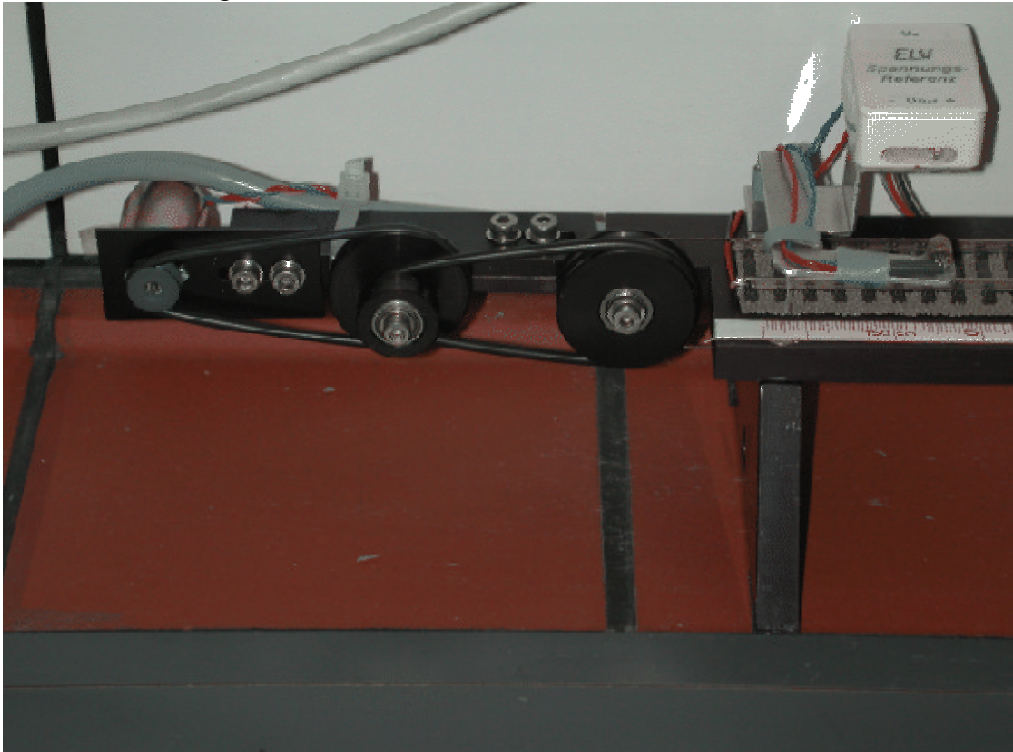

Das Bild zeigt die Antriebseinheit des Waggons. Dieser ist über eine Schnur mit dem abgebildeten Motor verbunden.

Die Position des Wagens wird mit einem Potentiometer gemessen.

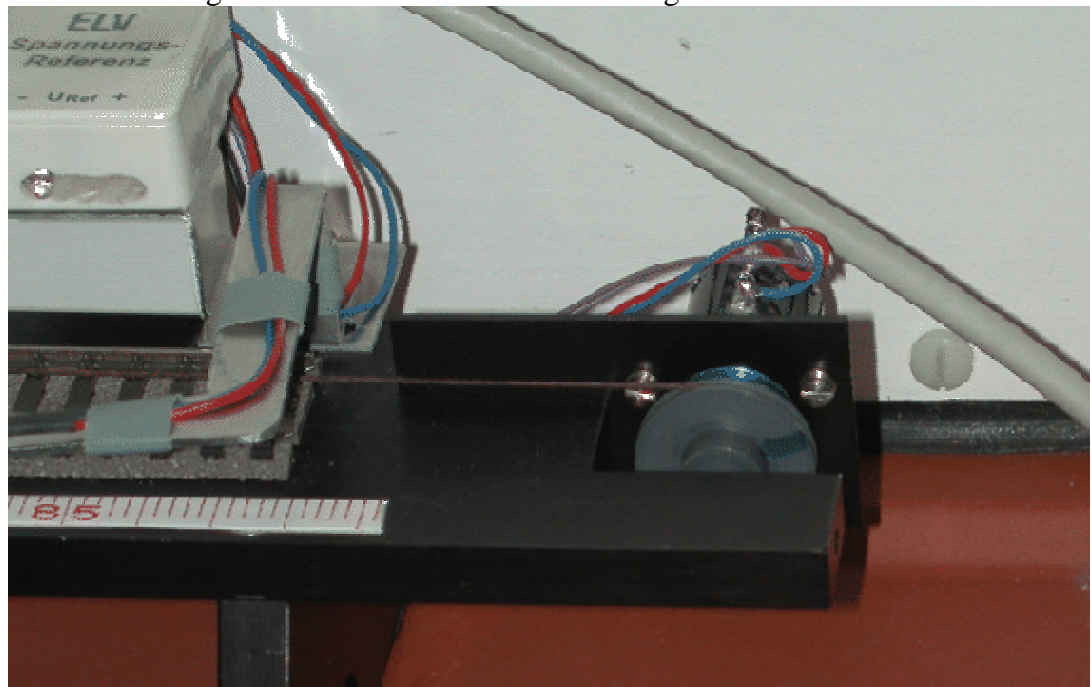

Dies bedeutet, dass zunächst das Potentiometer geeicht werden muss.

In einem zweiten Schritt bestimmten wir die Motorkennlinie, d.h. die Geschwindigkeit des Wagens in Abhängigkeit von der anliegenden Spannung. Die Betriebsspannung des Motors wurde hier wie am gesamten ersten Versuchstag durch einen Frequenzgenerator geliefert. Für die Motorkennlinie verwendeten wir eine Dreiecksspannung mit unterschiedlichen Frequenzen und Maximalamplituden.

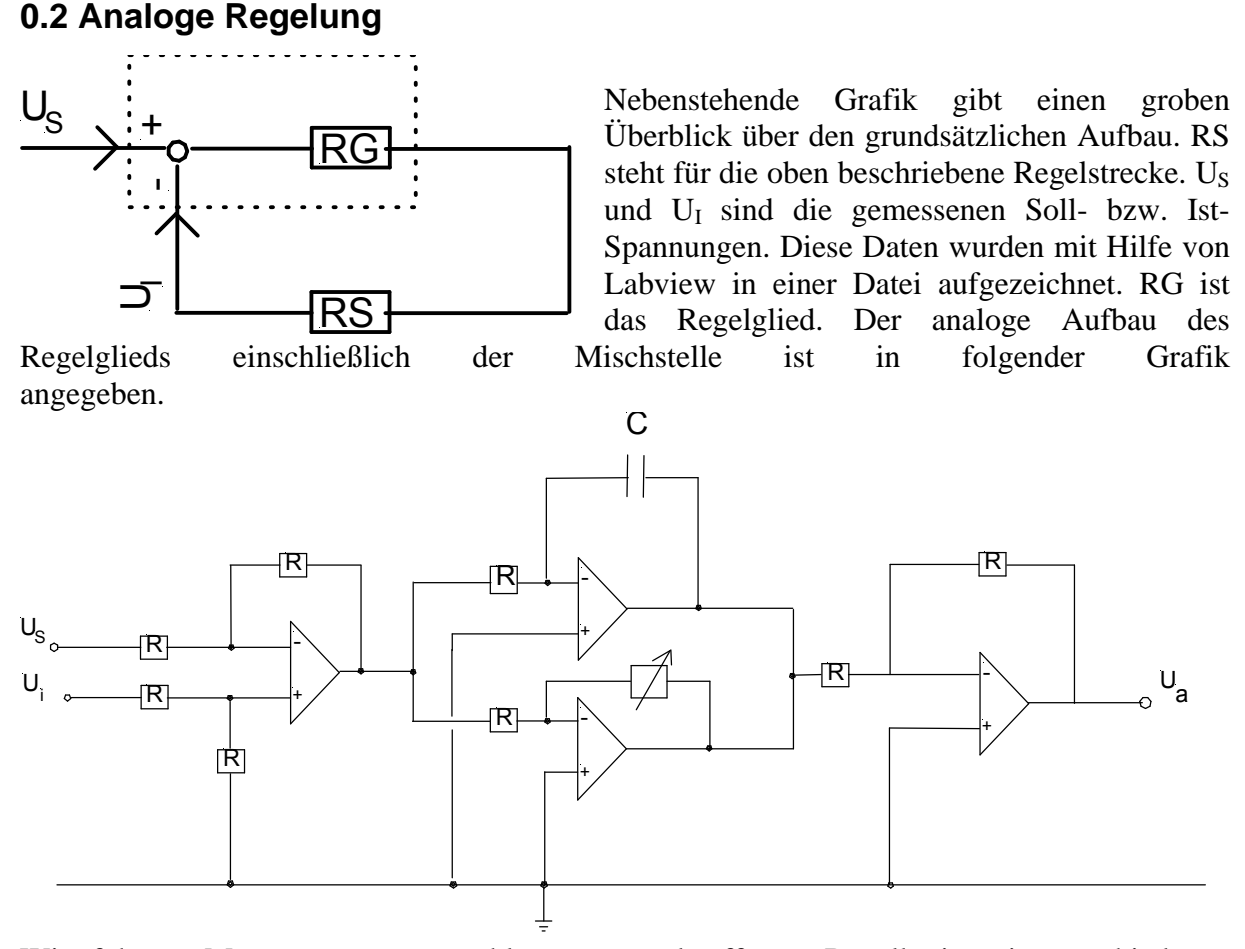

Wir führten Messungen am geschlossenen und offenen Regelkreis mit verschiedenen Integrier- und Proportionalbeiwerten durch. Als Eingangssignal verwendeten wir ein Signussignal, so dass der Quotient aus  $U_i$  und  $U_s$  direkt die Übertragungsfunktion liefert.

#### **0.3 Digitale Regelung**

Am zweiten Versuchstag wurde obige analoge Schaltung durch Labview mit dem PC simuliert. Dabei orientierten wir unser Programm an unseren Vorgängern von Gruppe 532. Wir führten wiederum Messungen mit verschiedenen Werten für  $K_I$  und  $K_D$  durch.

Als zusätzliche Aufgabe hatten wir noch eine Anstiegsbegrenzung für die Sollspannung zu programmieren. Dadurch soll ein zu starkes Schwingen des Waggons bei der Reaktion insbesondere auf Sprungfunktionen unterdrückt werden.

### *1 Potentiometerkennlinie*

In einem ersten Schritt ermittelten wir die Kennlinie des Potentiometers. Die Position konnten wir auf einer am Schienenbett angebrachten Skala auf 1mm genau ablesen, die Spannung wurde mit einem digitalen Messgerät mit einem Fehler von ± 0,01V bestimmt.

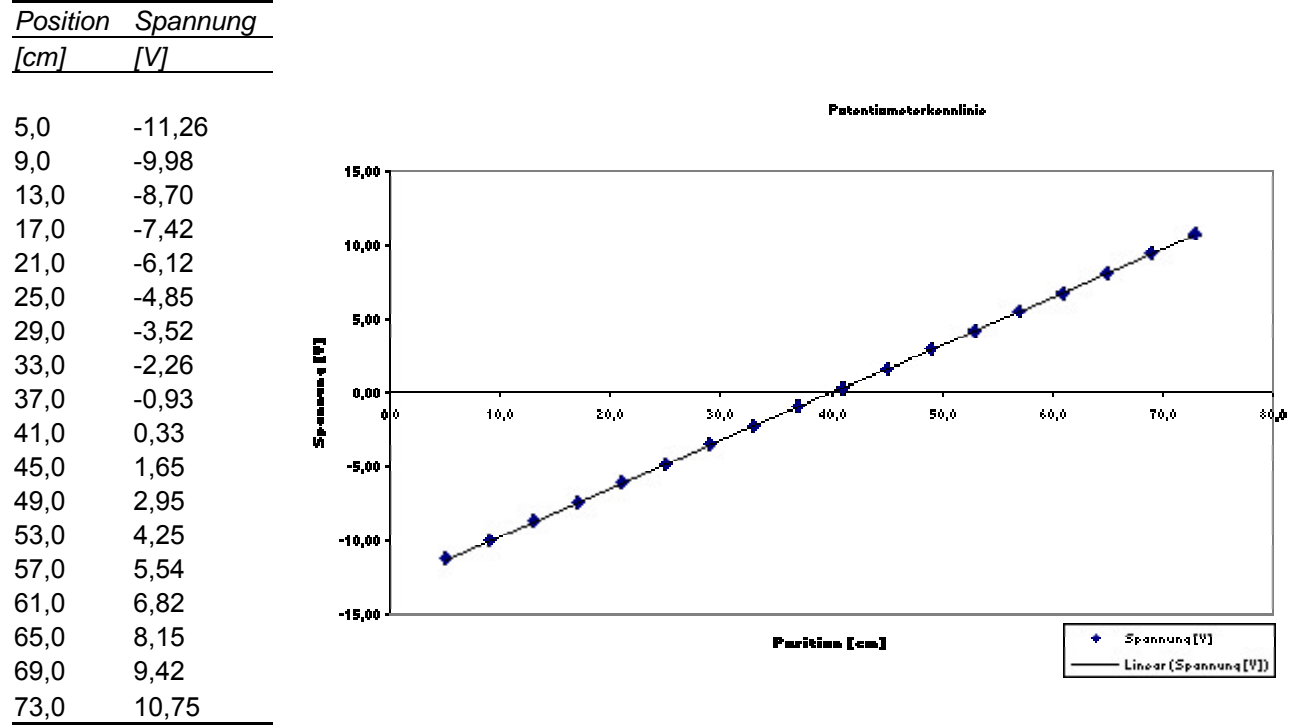

Mit Hilfe von Excel errechneten wir für die eingezeichnete Regressionsgerade eine Steigung von

$$
K=0,322\frac{V}{cm} (2.1)
$$

. Die Standardabweichung ist kleiner als *cm* 1,0 \* 10<sup>-3</sup> <sup>*V*</sup>. Dies bedeutet, dass das Potentiometer im Rahmen der Messgenauigkeit lineares Verhalten zeigt.

#### *2 Motorkennlinie*

Eine konstante Spannung am Motor sollte für eine konstante Geschwindigkeit des Wagens sorgen, d.h. beim Motor handelt es sich um ein Integrierglied wenn man die Position als Ausgangsgröße betrachtet. Es ist daher sinnvoller, die Geschwindigkeit gegen die Spannung aufzutragen, um die Motorkennlinie zu bestimmen. Wir benutzen eine lineare Näherung um die Geschwindigkeit als Ableitung des Ortes zu bestimmen, mit Hilfe von (2.1) ergibt sich:

$$
v(\overline{U}_s) = \frac{\Delta U_i}{K\Delta t} \quad (2.2)
$$

Dabei ist  $\overline{U}$  der Mittelwert zweier aufeinanderfolgender Werte,  $\Delta U$ ,  $\Delta t$  sind jeweils die Differenzen zweier aufeinanderfolgenden Werte. *U<sup>s</sup>* bezeichnet die Eingangsspannung, *U<sup>i</sup>* die Ausgangsspannung.

Die Spannungen wurden in diesem und den folgenden Versuchen mit Hilfe des Programms "Data Logger" direkt in eine Textdatei geschrieben, die Messgenauigkeit beträgt ± 0,001*V* . Im Schnitt haben wir alle 20ms eine Messung durchgeführt.

Es folgen die Schaubilder für verschiedene Maximalamplituden der Dreiecksspannung und für verschiedene Frequenzen. Die Fehlerbalken der einzelnen Messwerte sind zu klein um noch im Diagramm dargestellt zu werden.

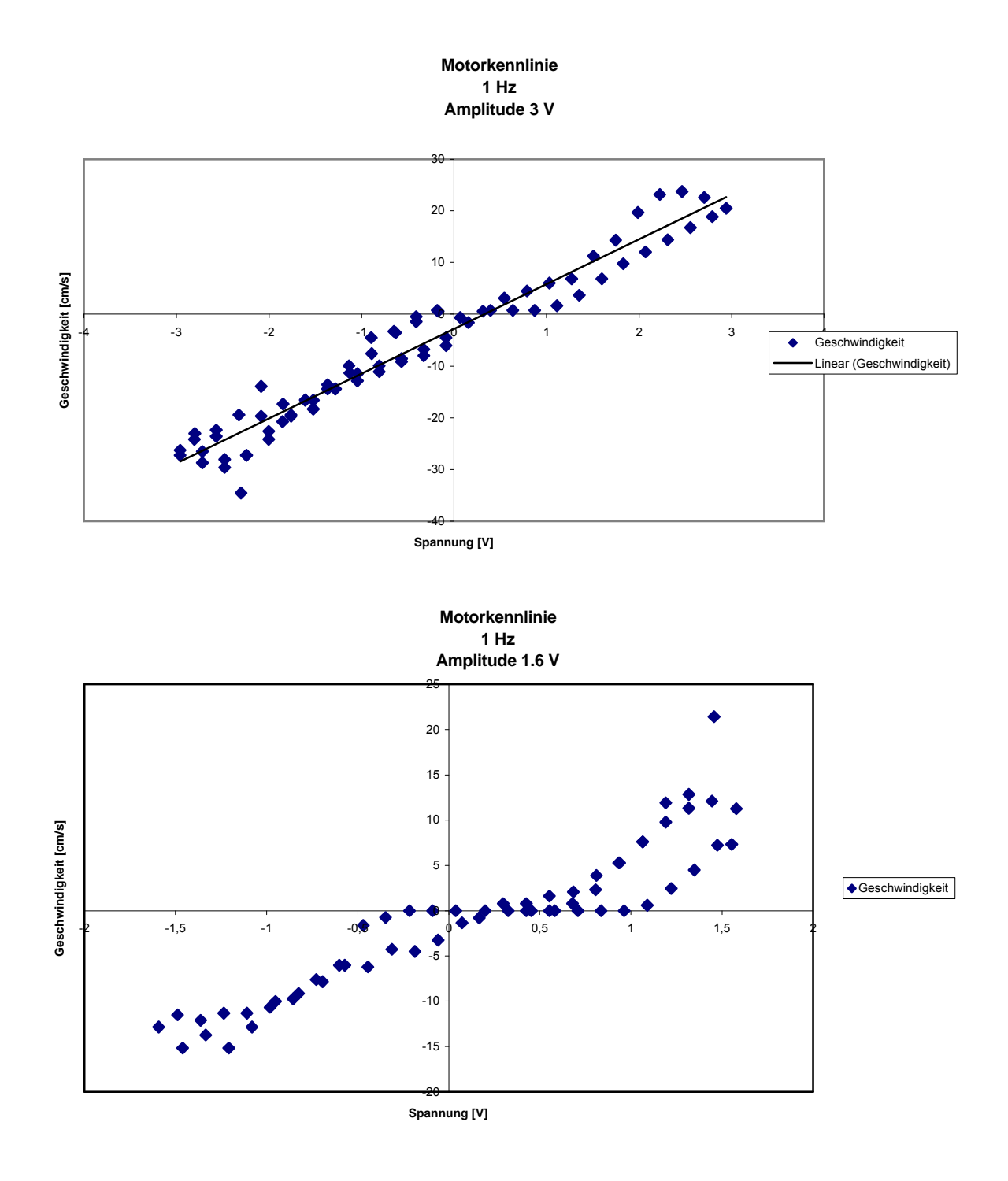

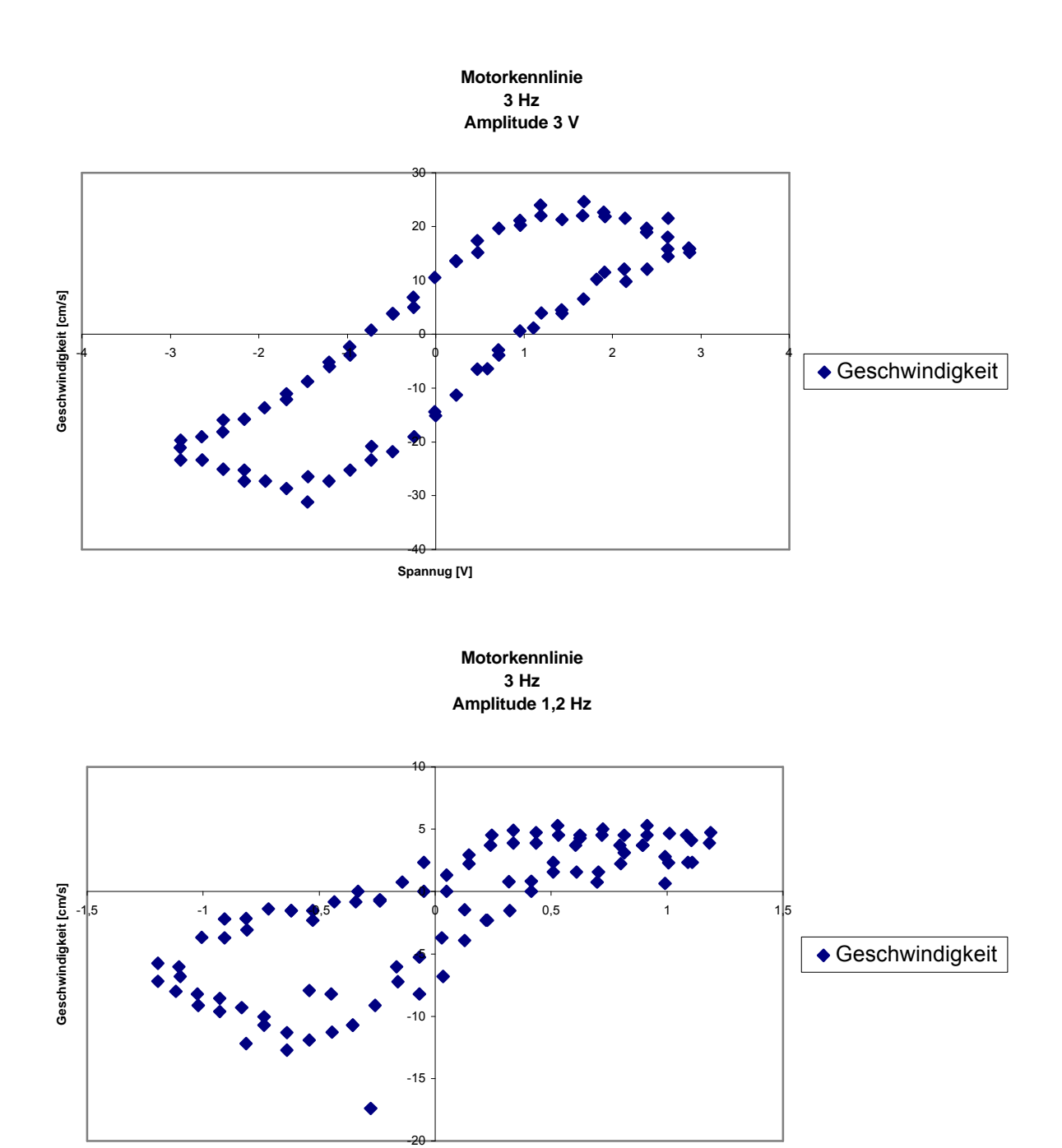

**Spannung [V]**

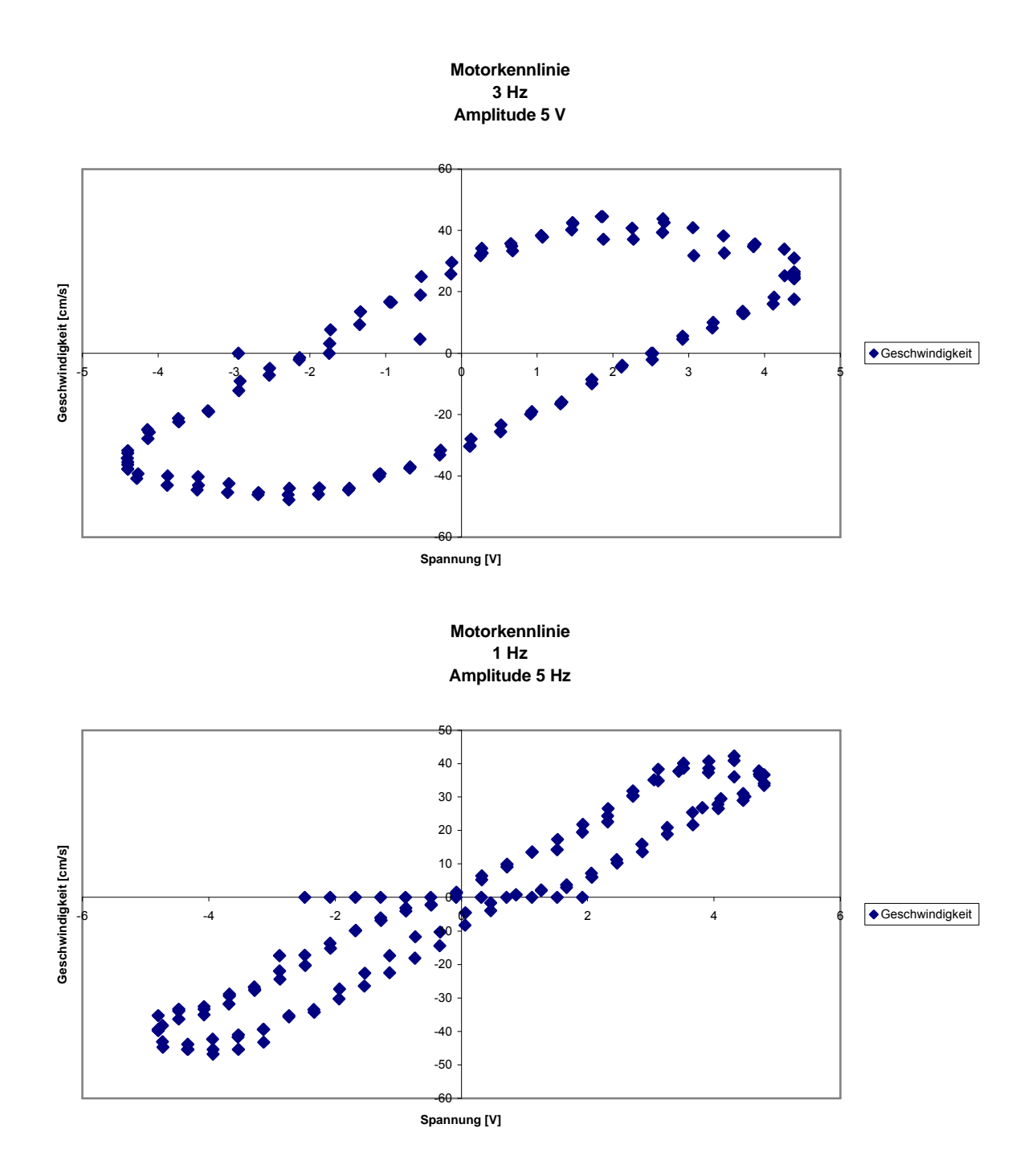

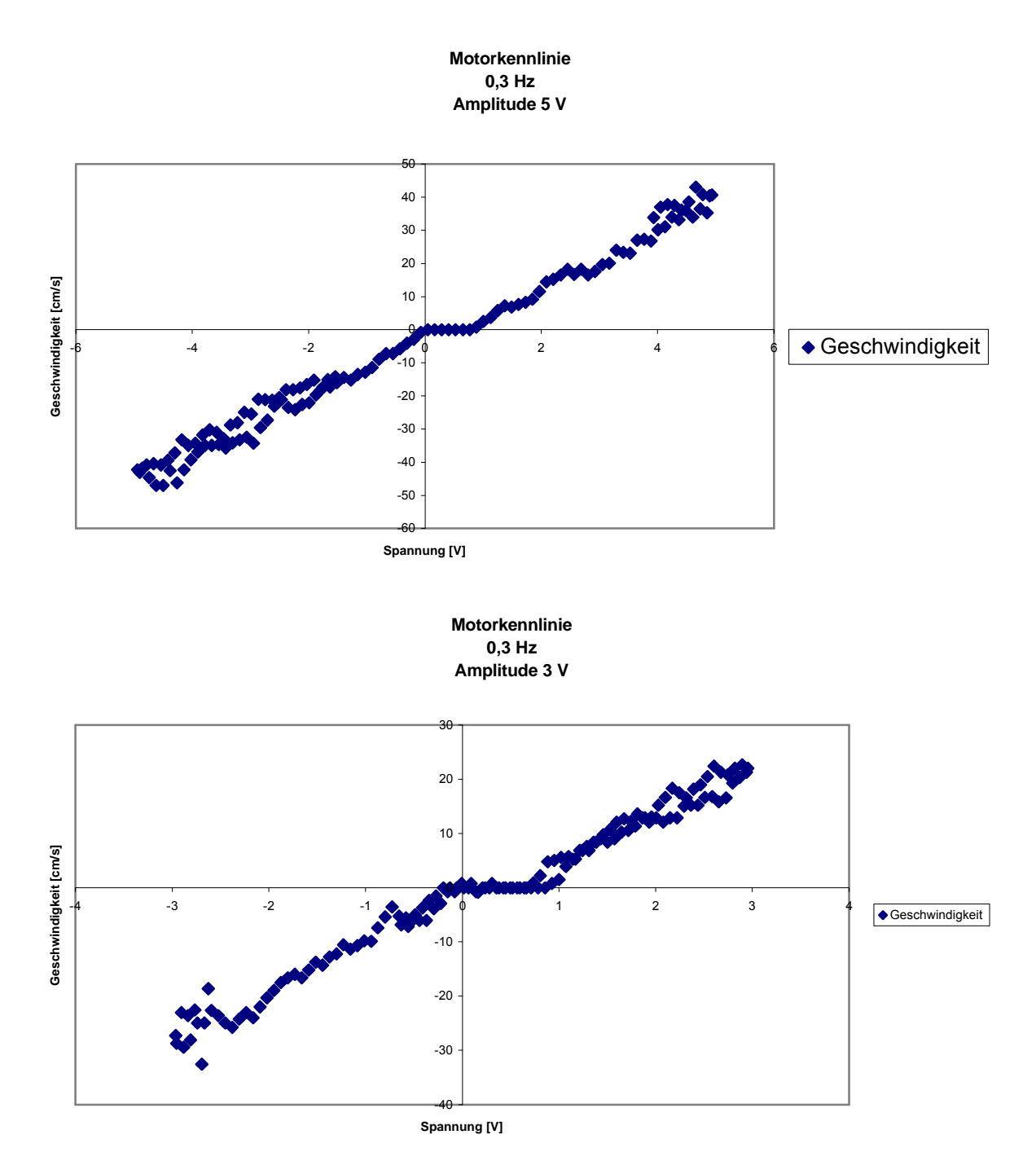

Man erkennt aus obigen Bildern deutlich, dass das Verhalten der Strecke sowohl von der Frequenz der Dreiecksspannung als auch von der Amplitude abhängt. Bei niedrigen Frequenzen erkennt man, dass der Motor erst ab einer bestimmten Spannung reagiert, die zudem noch vom Vorzeichen der Spannung abhängt. In der folgenden Tabelle haben wir die Schwellwerte bei kleinen Frequenzen zusammengestellt, man erkennt, dass der Motor für positive Spannungen später reagiert, dies erklärt warum der Wagen im Schnitt immer nach links zieht.

Bei kleinen Frequenzen haben wir für positive und negative Spannungen getrennte Regressionsgeraden berechnet, die insbesondere bei der 1.Messung unterschiedliche Steigungen aufweisen. Bei einer Frequenz von 3 Hz lassen sich keine Schwellwerte mehr angeben, hier reagiert der Motor verzögert auf das Eingangssignal, was durch die Schleifenbildung in den Schaubildern deutlich wird. Wir haben hier nur lineare Regressionsgeraden für die gesamte Kennlinie berechnet. Wenn man über alle Messungen mittelt, erhält man eine Steigung von

$$
K_M = 7.9 \frac{cm}{Vs} \pm 0.9 \frac{cm}{Vs} \ (2.3).
$$

Dabei bewegt sich der Wagen mit einer durchschnittlichen Geschwindigkeit von

$$
v_0 = -2.5 \frac{cm}{s} \pm 0.6 \frac{cm}{s} \quad (2.4).
$$

Alternativ könnte man auch nur die letzte Messung heranziehen, da diese mit kleiner Frequenz und kleiner Amplitude durchgeführt wurde. Hier spielt die Trägheit des mechanischen Systems eine zu vernachlässigende Rolle. Wie man in der Tabelle sieht erhält man jedoch den gleichen Wert für  $K_M$ .

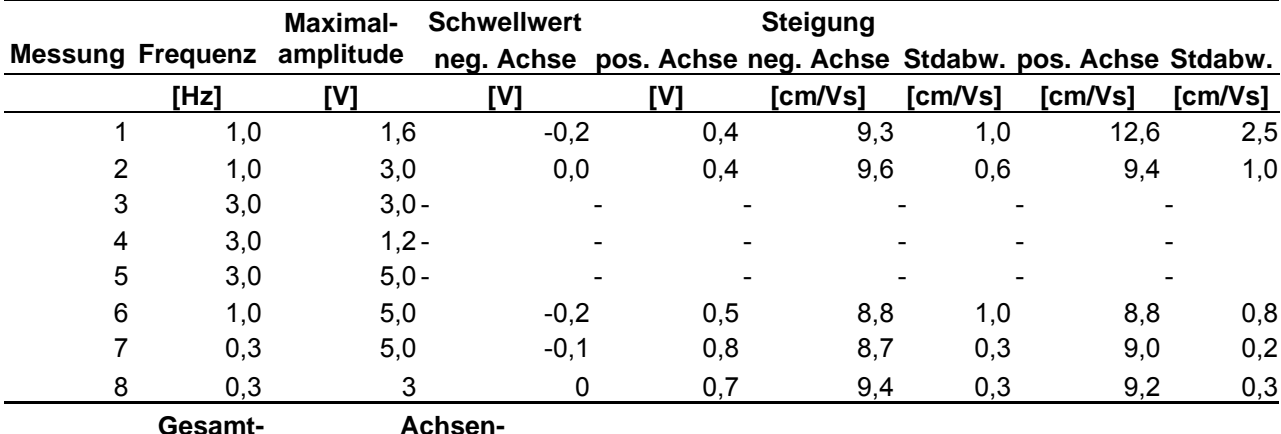

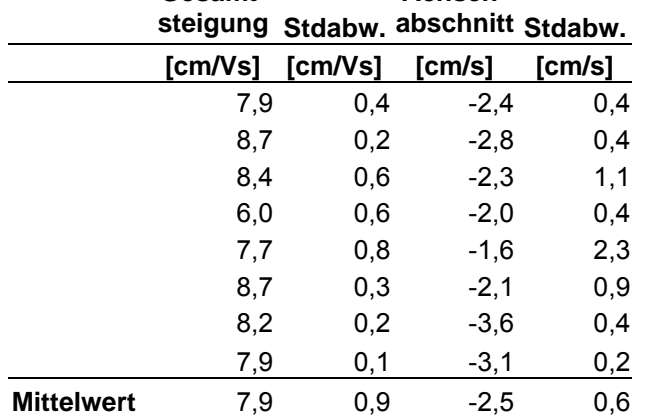

Zusammenfassend kann man sagen, dass der Wagen nur in grober Näherung lineares Verhalten zeigt. Wenn man ihn zunächst dennoch als lineares Integrierglied betrachten will ergibt sich der Zusammenhang zwischen U<sub>ist</sub> und U<sub>soll</sub> durch

$$
U_{_{ist}} = K * K_M \int U_{\text{sol}} dt = K_{_{RI}} \int U_{\text{sol}} dt \ (2.5).
$$

Mit (2.1) und (2.3) erhält man

$$
K_{\scriptscriptstyle{RI}} = K^* K_{\scriptscriptstyle{M}} = 2.54 \frac{1}{s} \pm 0.29 \frac{1}{s} \tag{2.6}.
$$

### *3 Analoge Regelung*

#### 3.1 Proportional-Element

#### **3.1.1 KP=2,7 KI=0**

Zunächst haben wir ein reines Proportionalelement ohne I-Anteil als Regelglied verwendet. Sieht man die Regelstrecke als Integrierglied an, so erhält man als Übertragungsfunktion für den offenen Regelkreis unter Verwendung der Bezeichnung von (2.6)

$$
F_o(\mathbf{w}) = \frac{K_p K_{\text{RI}}}{i \mathbf{w}} \quad (2.7).
$$

Dies entspricht formal einem reinen Integrierglied mit dem Integrierbeiwert K<sub>P</sub>KI. Entsprechend ergibt sich für den geschlossenen Kreis

$$
F_g(\mathbf{w}) = \frac{F_o(\mathbf{w})}{1 + F_o(\mathbf{w})} = \frac{K_p K_{RI}}{K_p K_{RI} + i\mathbf{w}} \tag{2.8}.
$$

Dies wiederum hat die Form eines  $P-T_1$ -Glieds.

Bei der Auswertung für den offenen Kreis ergibt sich das Problem, dass der Wagen wie bereits erwähnt nach links zieht. Bei niedrigen Frequenzen war diese Tendenz so stark, dass der Wagen bereits innerhalb der ersten Periode bis zum Anschlag fuhr und deshalb keine Messung möglich war. Bei dieser ersten Auswertung haben wir Microcal Origin verwendet, um die Amplituden und die Phasenverschiebungen zu bestimmen. Beim offenen Kreis haben wir eine Funktion der Bauart

$$
y(x) = A \sin(\mathbf{p} \frac{x - x_c}{w}) - Kx - b \tag{2.9}
$$

zum Fitten verwendet. Die angegebenen Fehler sind die Standardabweichungen, die von Origin geliefert wurden. Da der Aufwand jedoch beträchtlich ist und die ermittelten Werte trotz allem noch stark schwanken, sind wir bei den späteren Messungen dazu übergegangen von Hand auszuwerten.

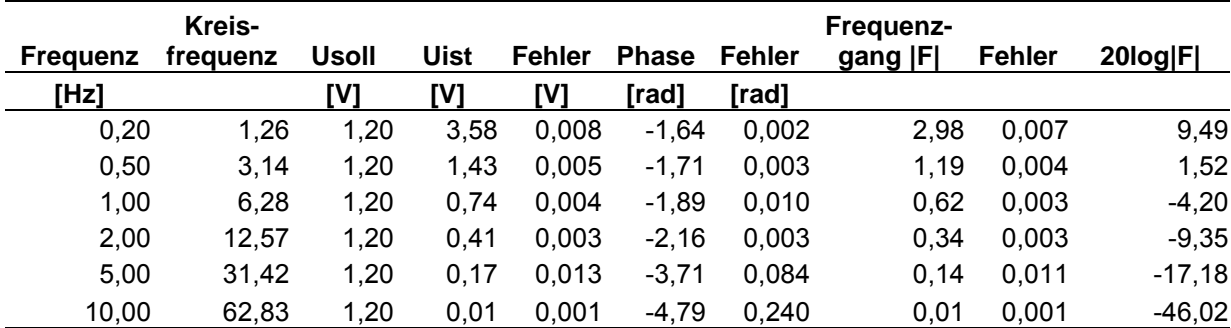

Beim offenen Kreis ergab sich:

Man erkennt aus den folgenden Diagrammen, dass sich bei niedrigen Frequenzen der Regelkreis verhält wie von der Theorie vorhergesagt. Bei hohen Frequenzen versagt das Modell, da nicht berücksichtigt wurde, dass innerhalb der Regelstrecke Verzögerungen auftreten. In einem nächsten Schritt könnte man z.B. die Regelstrecke durch ein  $I-T_1$ -Glied approximieren. Allerdings erkennt man aus dem Diagramm, dass die Phase unterhalb von -π fällt, d.h. es muß noch eine Totzeit des Systems berücksichtigt werden.

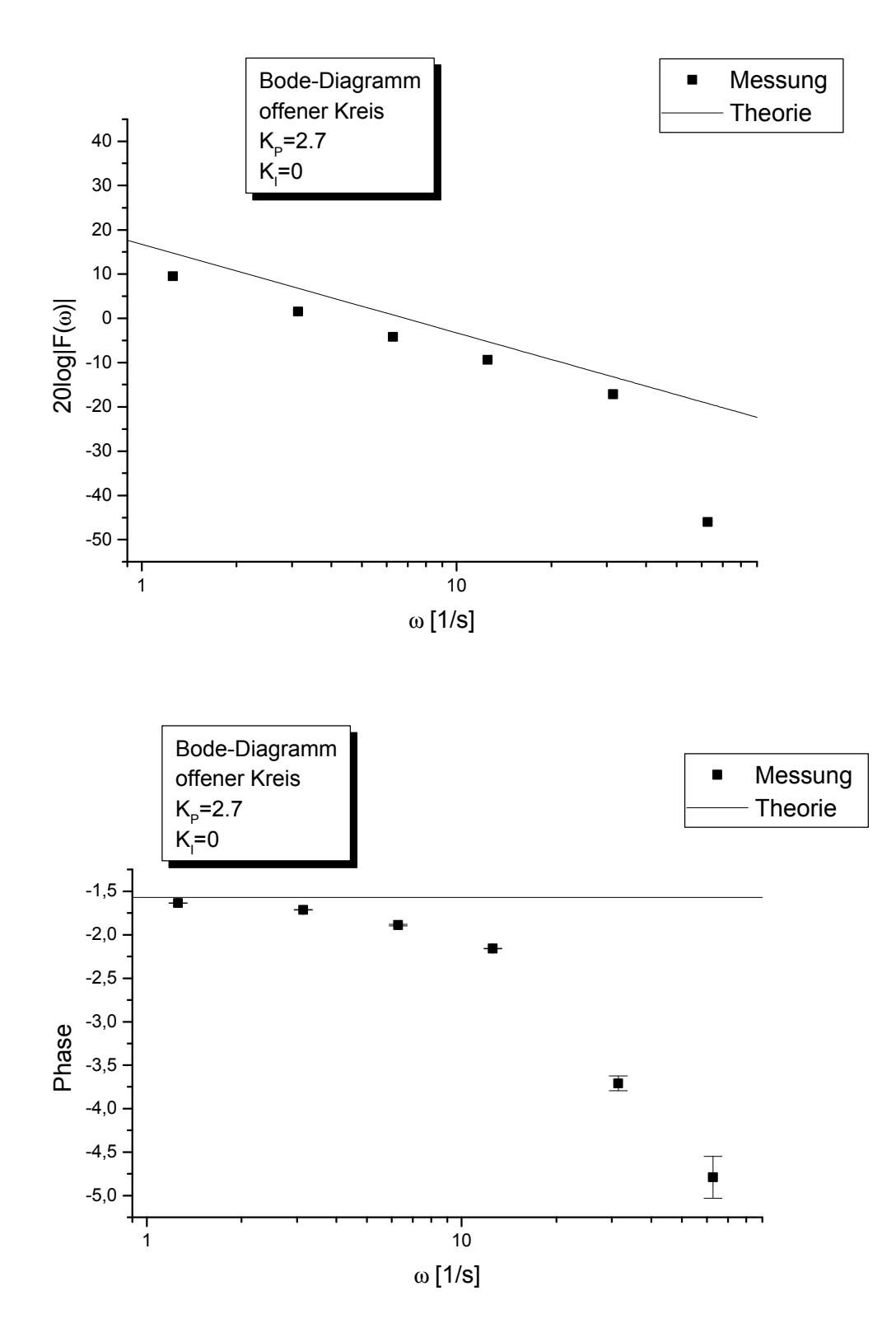

Aus den Daten des offenen Kreis lassen sich die Messwerte für den geschlossenen Kreis vorhersagen. Aus (2.8) erhält man durch elementare Umformungen

$$
\left|F_s(\mathbf{w})\right| = \frac{\left|F_o(\mathbf{w})\right|}{\sqrt{\left(1 + \left|F_o(\mathbf{w})\right|\cos j_o\right)^2 + \left(\left|F_o(\mathbf{w})\right|\sin j_o\right)^2}} (2.9)
$$
  

$$
\mathbf{j}_s = \arctan \frac{\sin j_o}{\left|F_o(\mathbf{w})\right| + \cos j_o} (2.10)
$$

(2.10) gilt nur, wenn *j<sup>o</sup>* , *j<sup>g</sup>* im Intervall (−*p* / 2,*p* / 2) liegt. Dies ist jedoch hier nicht der Fall. Deshalb vergleichen wir nur die Beträge.

Zumindest qualitativ lässt sich aber auch über die Phasen einiges bereits aus den obigen Diagrammen sagen. Man erkennt aus (2.8), dass im Limes  $|F_0| \to 0$ ,  $F_g \approx F_o$  ist; d.h. aus obigem Diagramm kann man schließen, dass auch im geschlossenen Regelkreis, die Phase für große Frequenzen sehr schnell nach – ∞ gehen muss. Ebenso muß für  $|F_0| >> 1$  (d.h. kleine Frequenzen),  $\boldsymbol{j}_g \to 0$  gelten.

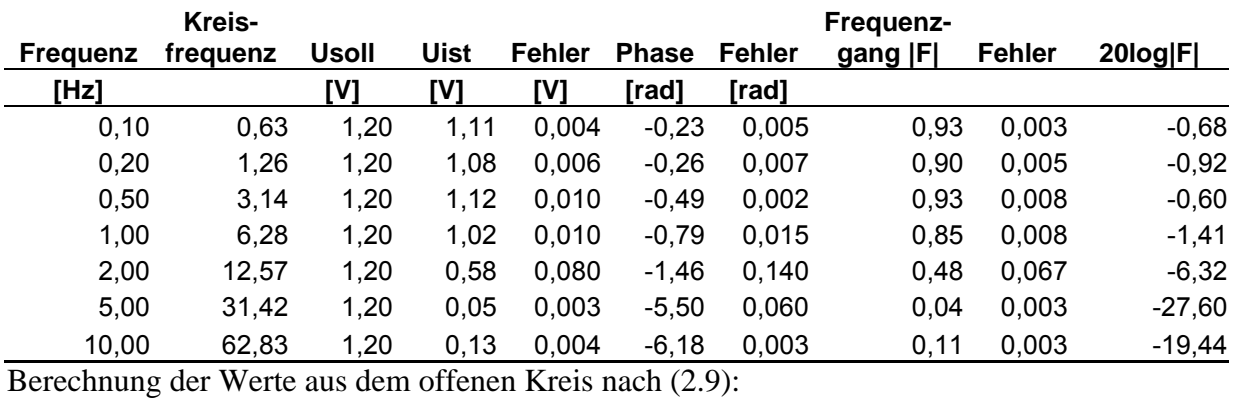

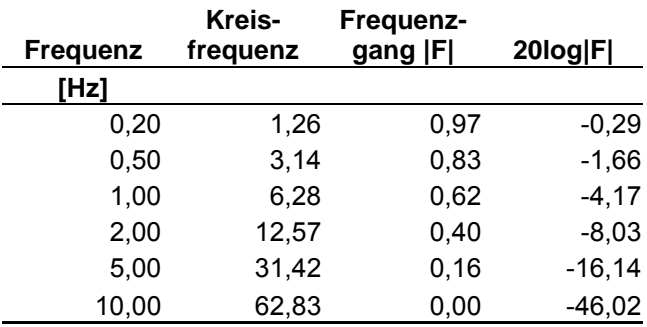

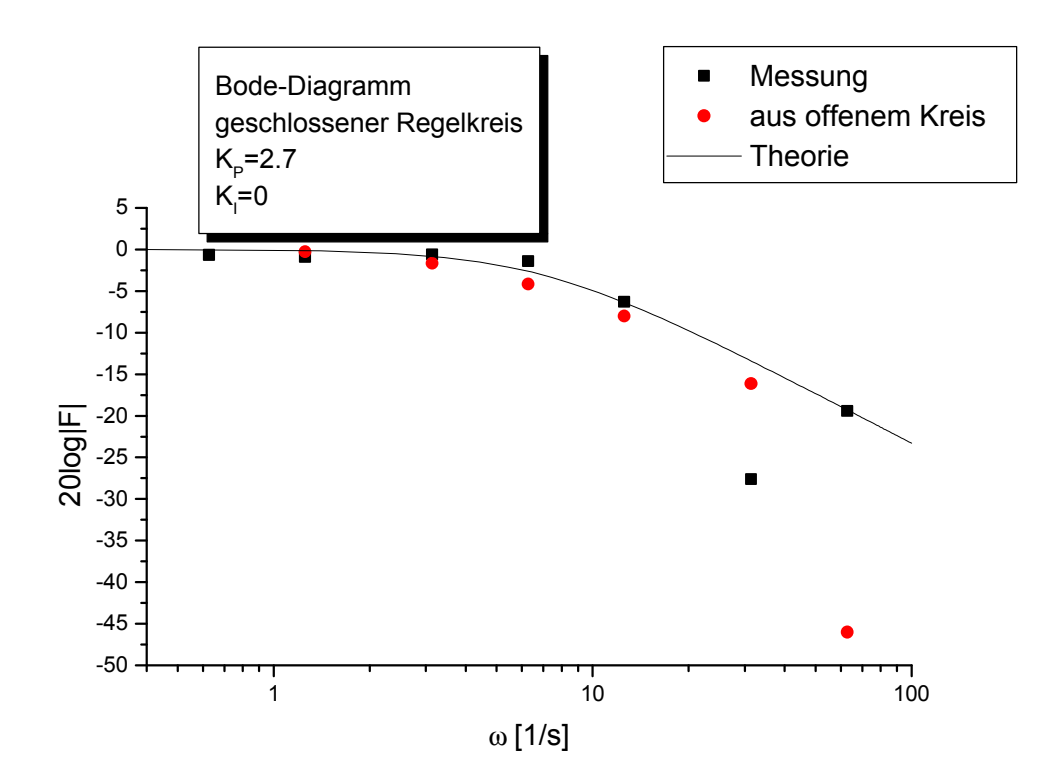

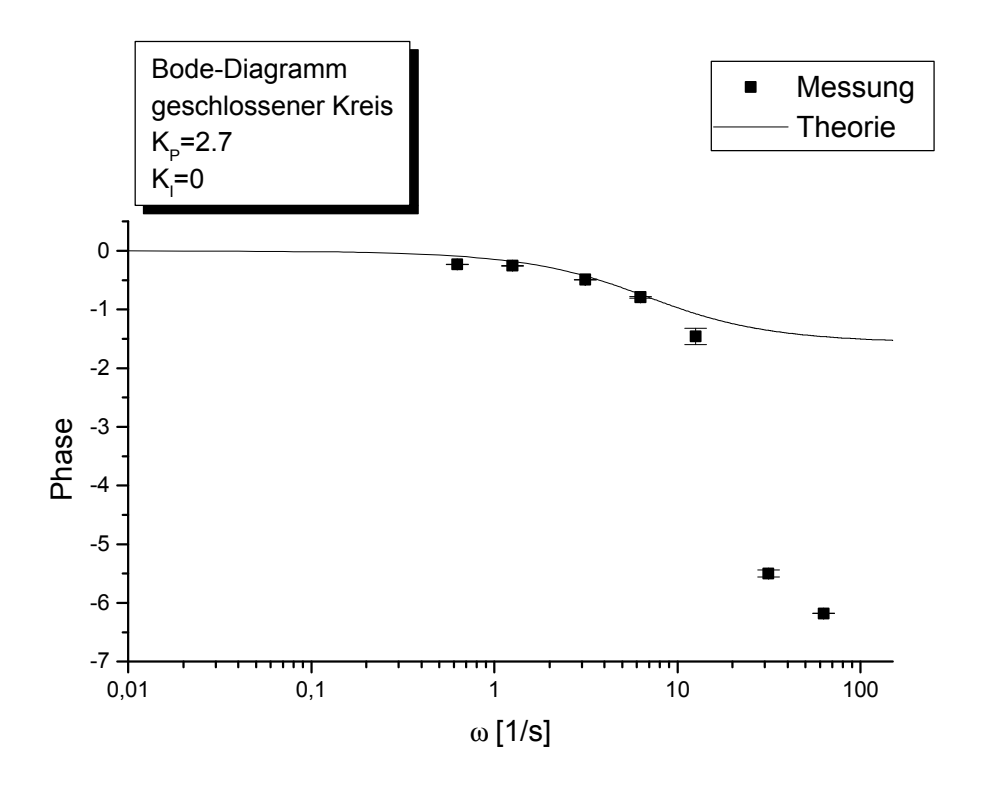

Wie bereits beim offenen Kreis ergibt sich eine gute Übereinstimmung bei niedrigen Frequenzen. Insbesondere die letzten beiden Messwerte fallen stark aus dem Rahmen, da sie auch stark von den erwarteten Werten aufgrund des offenen Kreises abweichen.

#### **3.1.2 KP=10 KI=0**

Die Auswertung erfolgt vollkommen analog zu 3.1. offener Kreis:

|                   |       | Frequenz-    |      |        |                     |       |         |      |                |
|-------------------|-------|--------------|------|--------|---------------------|-------|---------|------|----------------|
| Frequenz frequenz |       | <b>Usoll</b> | Uist | Fehler | <b>Phase Fehler</b> |       | gang  F |      | Fehler 20log F |
| [Hz]              |       | IV1          | [V]  | 'V1    | rad]                | [rad] |         |      |                |
| 0,5               | 3.14  | 1,20         | 6,00 | 0.50   | $-1.80$             | 0,200 | 5.00    | 0.42 | 13,98          |
| 1                 | 6.28  | 1,20         | 3.40 | 0.30   | $-1.90$             | 0,200 | 2.83    | 0.25 | 9,05           |
| 2                 | 12,57 | 1,20         | 0,60 | 0.05   | $-2.60$             | 0,300 | 0.50    | 0.04 | $-6.02$        |
| 5                 | 31,42 | 1.20         | 0,11 | 0.05   | $-3.30$             | 0.300 | 0.09    | 0.04 | $-20,76$       |
| 10                | 62,83 | 1,20         | 0.01 | 0.01   | $-4.40$             | 0,300 | 0.01    | 0.01 | $-41,58$       |

Die Diagramme beim offenen Kreis ergeben ein ähnliches Bild wie bei der schwächeren Verstärkung in 3.1. Die Übereinstimmung bei niedrigen Frequenzen ließ sich nicht mehr überprüfen, da die Amplitude von U<sub>soll</sub> sehr schnell wächst bei fallendem ω. Daneben zeigten die Messreihen bei kleinen Frequenzen noch zusätzliche Schwingungen mit hoher Frequenz, die die angeregte Sinusschwingung überlagerten, wodurch die Auswertung erschwert wurde. Man kann daraus folgern, dass für eine optimale Regelung eine Verstärkungsfaktor gewählt werden sollte, der kleiner als 10 ist.

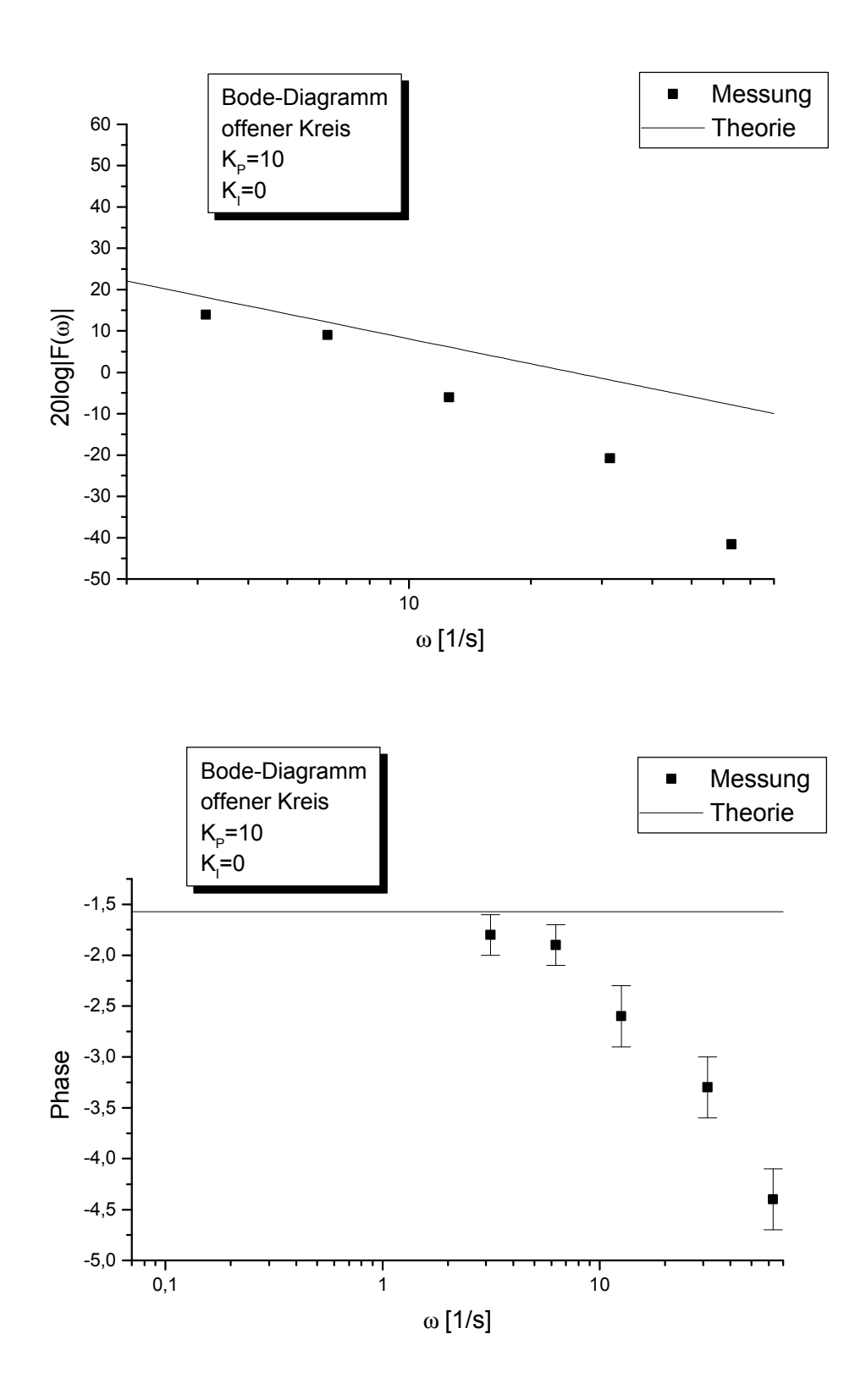

| geschlossener Kreis:                                 |        |               |                                   |             |                |                     |       |                   |      |                |
|------------------------------------------------------|--------|---------------|-----------------------------------|-------------|----------------|---------------------|-------|-------------------|------|----------------|
|                                                      | Kreis- |               |                                   |             |                |                     |       | Frequenz-         |      |                |
| Frequenz frequenz                                    |        |               | <b>Usoll</b>                      | <b>Uist</b> |                | Fehler Phase Fehler |       | gang  F           |      | Fehler 20log F |
| [Hz]                                                 |        |               | [V]                               | [V]         | [V]            | [rad]               | [rad] |                   |      |                |
| 0,1                                                  |        | 0,63          | 1,20                              | 1,20        | 0,05           | $-0,05$             | 0,050 | 1,00              | 0,04 | 0,00           |
| 0,2                                                  |        | 1,26          | 1,20                              | 1,20        | 0,05           | $-0,05$             | 0,050 | 1,00              | 0,04 | 0,00           |
| 0,5                                                  |        | 3,14          | 1,20                              | 1,25        | 0,05           | $-0,20$             | 0,100 | 1,04              | 0,04 | 0,35           |
| 1                                                    |        | 6,28          | 1,20                              | 2,00        | 0, 10          | $-1,70$             | 0,200 | 1,67              | 0,08 | 4,44           |
| $\overline{2}$                                       |        | 12,57         | 1,20                              | 0,40        | 0,05           | $-2,40$             | 0,200 | 0,33              | 0,04 | $-9,54$        |
| 5                                                    |        | 31,42         | 1,20                              | 0,04        | 0,02           | $-6,00$             | 0,400 | 0,03              | 0,02 | $-29,54$       |
| 10                                                   |        | 62,83         | 1,20                              | 0,11        | 0,05           | $-6,28$             | 0,200 | 0,09              | 0,04 | $-20,76$       |
| Berechnung der Werte aus dem offenen Kreis nach 2.9: |        |               |                                   |             |                |                     |       |                   |      |                |
|                                                      |        | Kreis-        |                                   | Frequenz-   |                |                     |       |                   |      |                |
| Frequenz                                             |        | frequenz      |                                   | gang  F     |                | 20log F             |       |                   |      |                |
| [Hz]                                                 |        |               |                                   |             |                |                     |       |                   |      |                |
| 0,50                                                 |        |               | 3,14                              | 1,03        |                | 0,23                |       |                   |      |                |
| 1,00                                                 |        |               | 6,28                              | 1,06        |                | 0,48                |       |                   |      |                |
| 2,00                                                 |        | 12,57<br>0,80 |                                   |             | $-1,97$        |                     |       |                   |      |                |
| 5,00                                                 |        |               | 31,42<br>0, 10                    |             |                | $-19,93$            |       |                   |      |                |
| 10,00                                                |        | 62,83         |                                   | 0,01        |                | $-41,56$            |       |                   |      |                |
|                                                      |        |               |                                   |             |                |                     |       |                   |      |                |
|                                                      |        |               |                                   |             |                |                     |       |                   |      |                |
|                                                      |        |               | Bode-Diagramm                     |             |                | ■                   |       | Messung           |      |                |
|                                                      |        |               | geschlossener Kreis<br>$K_p = 10$ |             |                |                     |       | aus offenem Kreis |      |                |
|                                                      |        |               |                                   |             |                |                     |       | Theorie           |      |                |
| $5 -$                                                |        | $K_i=0$       |                                   |             |                |                     | п     |                   |      |                |
| 0                                                    |        |               |                                   |             |                |                     |       |                   |      |                |
| $-5$                                                 |        |               |                                   |             |                |                     |       |                   |      |                |
|                                                      |        |               |                                   |             |                |                     |       |                   |      |                |
| $-10$                                                |        |               |                                   |             |                |                     | ■     |                   |      |                |
| $-15$                                                |        |               |                                   |             |                |                     |       |                   |      |                |
| $-20$                                                |        |               |                                   |             |                |                     |       |                   | ш    |                |
| $log F(\omega) $                                     |        |               |                                   |             |                |                     |       |                   |      |                |
| $-25$<br>20l                                         |        |               |                                   |             |                |                     |       |                   |      |                |
| $-30$                                                |        |               |                                   |             |                |                     |       |                   |      |                |
| $-35$                                                |        |               |                                   |             |                |                     |       |                   |      |                |
| $-40$                                                |        |               |                                   |             |                |                     |       |                   |      |                |
|                                                      |        |               |                                   |             |                |                     |       |                   |      |                |
| $-45$                                                |        |               |                                   |             |                |                     |       |                   |      |                |
|                                                      | 0,1    |               |                                   | 1           |                |                     | 10    |                   |      |                |
|                                                      |        |               |                                   |             | $\omega$ [1/s] |                     |       |                   |      |                |

Auch beim geschlossenen Kreis ergeben sich ähnliche Diagramme wie in 3.1. Grundsätzlich kann man jedoch feststellen, dass die Werte stärker von den theoretischen Graphen abweichen. Außerdem tritt beim geschlossenen Kreis bei einer Frequenz von 1 Hz so etwas wie Resonanz auf, da hier die Amplitude völlig unerwartet zunimmt. Dies ist ein weiterer Hinweis, dass bei einer detaillierteren Betrachtung der Regelstrecke noch  $T_1$ - bzw.  $T_2$ -Anteile berücksichtigt werden müssten.

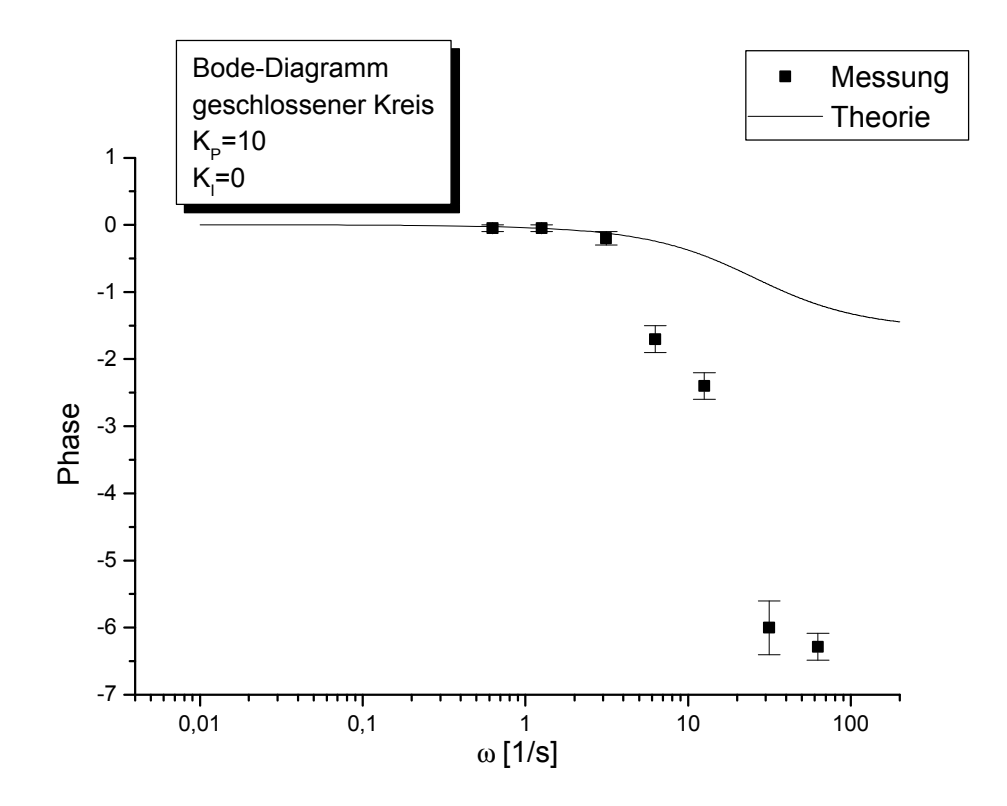

## 3.2 Proportional-Integral-Element

Aus dem Theorieteil ist die Übertragungsfunktion *w w j*  $F(\mathbf{w}) = K_p + \frac{K_I}{\sqrt{m}}$  für ein PI-Element

bekannt.

Da jetzt noch der Integralanteil des Motors hinzukommt, hat man also eine Reihenschaltung von I-und PI-Element.

Es ergeben sich nach den im Theorieteil gefundenen Regeln:

Übertragungsfunktion: 
$$
F_0(\mathbf{w}) = -\frac{K_{RI}K_I}{\mathbf{w}^2} - j\frac{K_{RI}K_P}{\mathbf{w}}
$$

Amplitudengang:  $lg|F_0(w)| = lg_1(K_P^2 + \frac{K_I}{r^2} + lg K_R - lg w$  $lg|F_0(w)| = lg \sqrt{K_P^2 + \frac{K_I}{w^2}} + lg K_{RI} - lg$  $F_0(w) = \lg \sqrt{K_P^2 + \frac{K_I^2}{R} + \lg K_{RI}}$ Phasengang:  $\boldsymbol{j}(\boldsymbol{w}) = -\arctan \frac{K_I}{\boldsymbol{w}K_I} - \boldsymbol{p}/2$ *w*  $j(w) = -\arctan \frac{R_i}{r}$ *I K K*

Für den geschlossenen Regelkreis ergibt sich mit  $1 + F_{o}(W)$  $(W)$  $(w)$ *w w w o o*  $g(W) = 1 + F$ *F F* +  $=\frac{1}{2}$   $\frac{\partial (W)}{\partial (W)}$  nach längerer Rechnung

$$
F_{g}(\mathbf{w}) = \frac{1}{(\mathbf{w}^{2} - K_{RI} K_{I})^{2} + \mathbf{w}^{2} K_{RI}^{2} K_{P}^{2}} \left( -\mathbf{w}^{2} K_{RI} K_{I} + K_{RI}^{2} K_{I}^{2} + \mathbf{w}^{2} K_{RI}^{2} K_{P}^{2} + j(-\mathbf{w}^{3} K_{RI} K_{P}) \right)
$$

Man beachte, daß der Nenner dieser Formel ein PT2-Element darstellt.

*P*

#### 3.21 K<sub>p</sub>=2,7 K<sub>i</sub>=667

Der Wert Ki ergibt sich aus dem Widerstand R=10 kOhm und der Kapazität C=0,15 uF beim Integralelement.

**Frequenz Kreisfrequenz Usoll Uist Fehler Phase Fehler Frequenzgang |F| Fehler 20log|F| [Hz] [V] [V] [V] [rad] [rad]** 0,2 1,26 0,6 xxx xxx xxx xxx xxx xxx xxx xxx 0,5 3,14 0,6 0,5 0,1 -1,25 0,2 0,83 0,17 -1,58 1 6,28 0,6 0,2 0,05 -1,63 0,2 0,33 0,08 -9,54 2 12,57 0,6 0,16 0,03 -3,1 0,5 0,27 0,05 -11,48 5 31,42 0,6 0,07 0,02 -3,8 1 0,12 0,03 -18,66 10 62,83 0,6 xxx xxx -6 2

Die Auswertung der Meßreihen für den offenen Kreis ergibt folgende Werte:

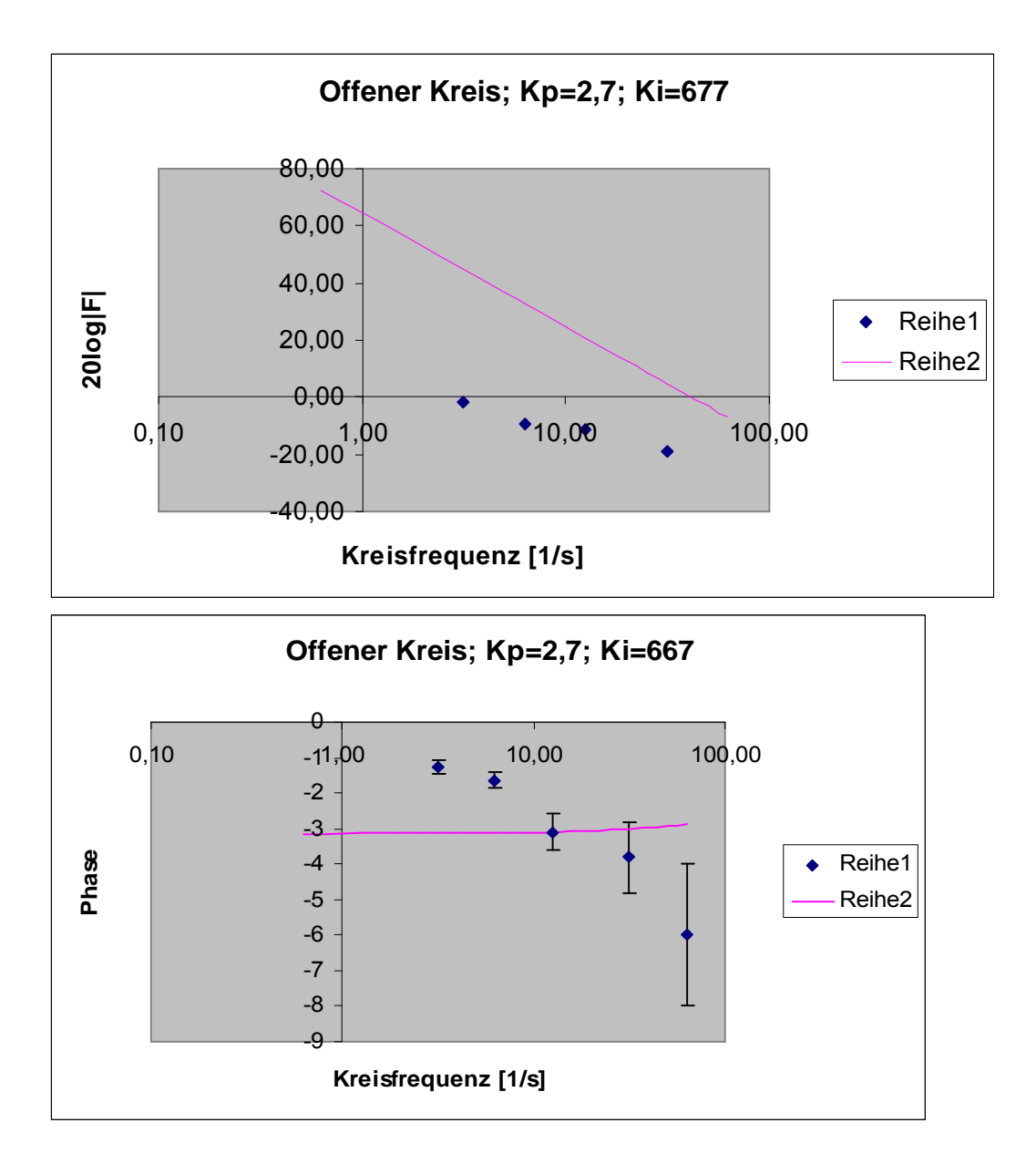

Reihe 1 stellt hier und im folgenden die Meßwerte dar, Reihe 2 die Theoriekurve.

Es herrscht eine übergroße Diskrepanz zwischen den Meßwerten und den Voraussagen der Theorie, gerade auch bei kleinen Kreisfrequenzen, wo sich oben genannte Störgrößen noch nicht so stark auswirken sollten.

Als Gründe lassen sich etwa die gemachte Näherung bei der Motorkennlinie anführen oder die Tatsache, daß sich der Wagen bei niederen Frequenzen sehr ruckartig bewegte, wobei die Sinuskurven der Istwerte teilweise wie abgeschnitten aussahen. Dies ist zwar eine Erklärung für die zu kleinen Werte, in unseren Augen reicht sie aber nicht aus, um solch enorm große Diskrepanzen zu erklären. Es bleibt nur, auf einen unbekannten systematischen Fehler zu verweisen (siehe auch Vergleich mit der digitalen Regelung (s.u.)).

Eine Anmerkung zur Phase muß noch gemacht werden. Beim Ablesen der Phasendifferenz kann nicht zwischen Werten φ und φ−π unterschieden werden. Wir stellen die Werte daher im Diagramm willkürlich dar, d.h. so, wie sie eben abgelesen wurden.

Im Diagramm des geschlossenen Kreises (s.u.) kann man sich also etwa den letzten Wert um Pi nach oben verschoben denken, was mit der Theorie wieder übereinstimmen würde. Da aber das Totzeitglied unbekannt ist, haben wir von solchen Aktionen abgesehen.

|                 | Kreis-   |              |             |               |              |               | Frequenz- |               |          |
|-----------------|----------|--------------|-------------|---------------|--------------|---------------|-----------|---------------|----------|
| <b>Frequenz</b> | frequenz | <b>Usoll</b> | <b>Uist</b> | <b>Fehler</b> | <b>Phase</b> | <b>Fehler</b> | gang  F   | <b>Fehler</b> | 20log F  |
| [Hz]            |          | [V]          | [V]         | [V]           | [rad]        | [rad]         |           |               |          |
| 0,1             | 0,63     | 0,6          | 0,44        | 0,02          | $-0.34$      | 0,1           | 0,73      | 0,03          | $-2,69$  |
| 0,2             | 1,26     | 0,6          | 0,44        | 0,02          | $-0,52$      | 0,1           | 0,73      | 0,03          | $-2,69$  |
| 0,5             | 3,14     | 0,6          | 0,48        | 0,02          | $-0,5$       | 0,1           | 0,80      | 0,03          | $-1,94$  |
|                 | 6,28     | 0,6          | 0,44        | 0,02          | $-0,82$      | 0,1           | 0,73      | 0,03          | $-2,69$  |
| 2               | 12,57    | 0,6          | 0,35        | 0,02          | $-1,25$      | 0,1           | 0,58      | 0,03          | $-4,68$  |
| 5               | 31,42    | 0,6          | 0,046       | 0,005         | $-4,08$      | 0,4           | 0,08      | 0,01          | $-22,31$ |
| 10              | 62,83    | 0,6          | 0,07        | 0,01          | -6           |               | 0,12      | 0,02          | $-18,66$ |

Die Auswertung für den geschlossenen Kreis ergab:

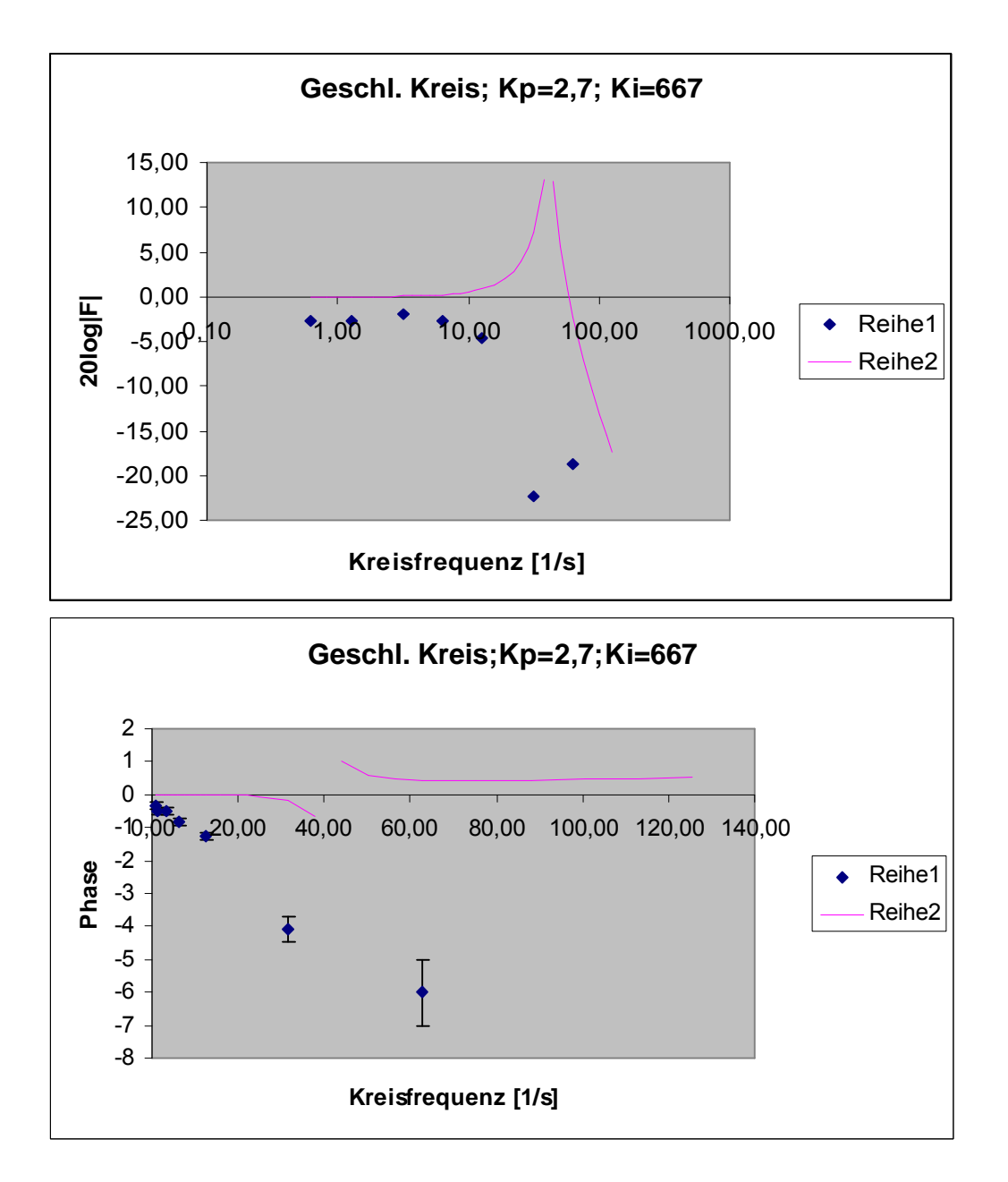

Auch wenn die Werte für den Frequenzgang hier für kleine Frequenzen etwas besser sind, so gilt doch für die Diskrepanz von Theorie und Versuch das gleiche wie beim offenen Regelkreis. Der sich aus der Theorie ergebende Resonanzfall konnte nicht gemessen werden.

## 3.22 Kp=3,3 Ki=147

Der Wert Ki ergibt sich aus dem Widerstand R=10 kOhm und der Kapazität C=0,68 uF beim Integralelement.

Offener Kreis:

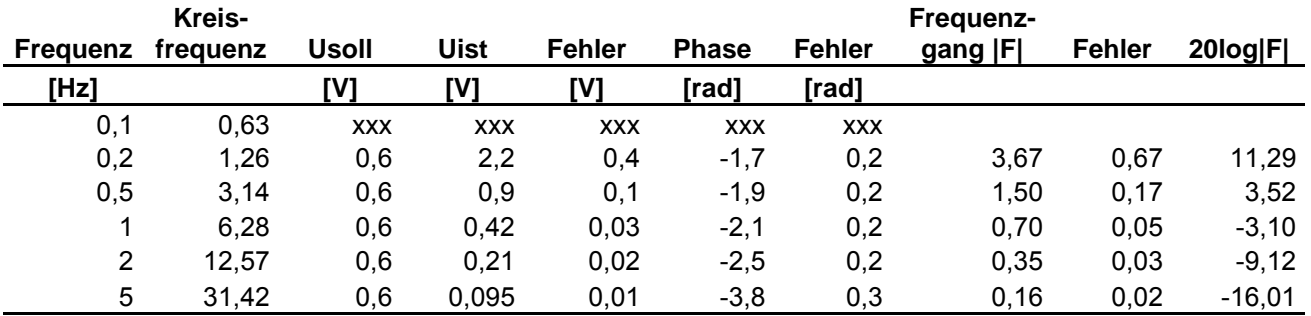

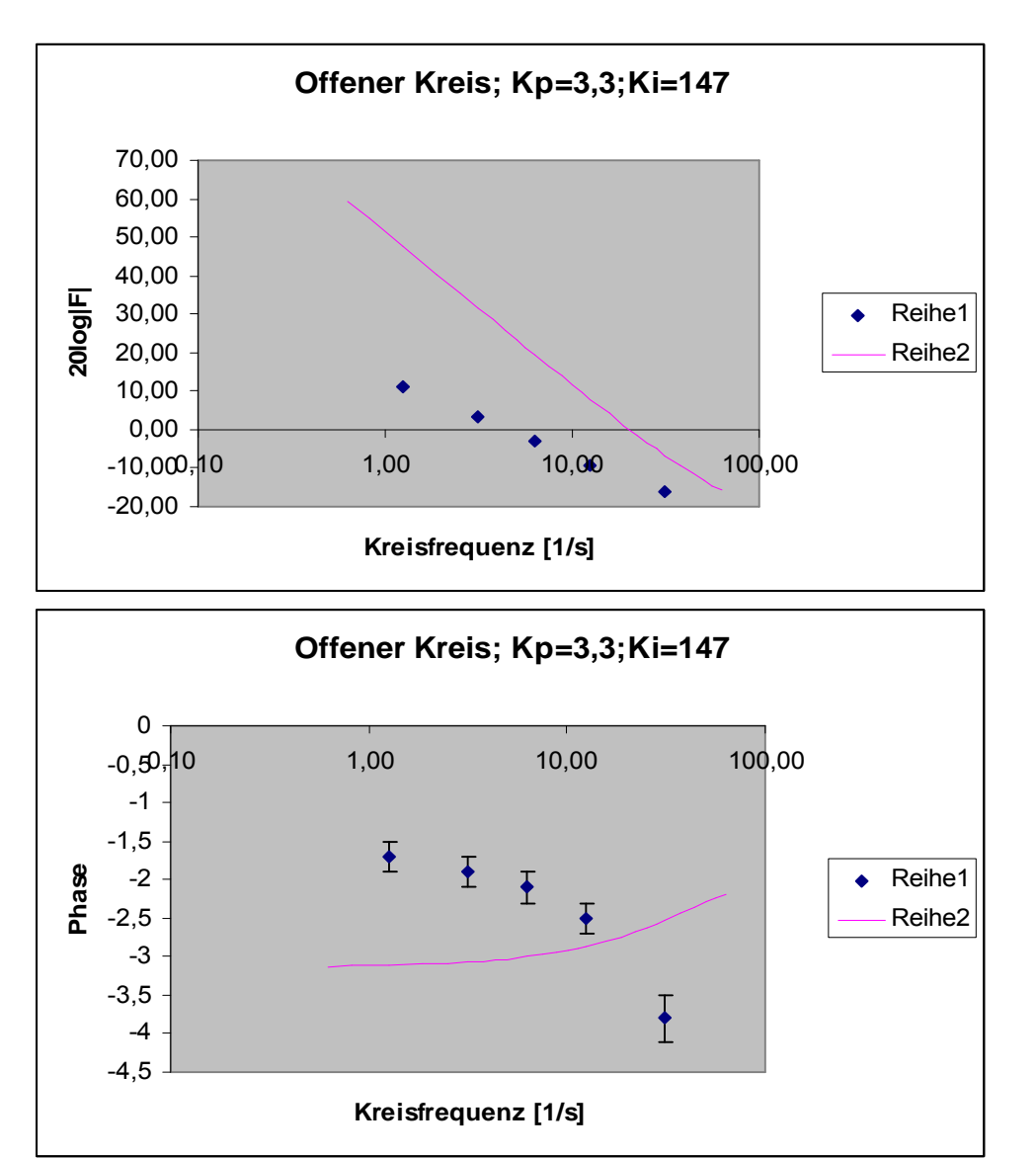

Während beim Frequenzgang wenigstens die Richtung stimmt, kann man die Messung der Phase als völlig verkorkst betrachten.

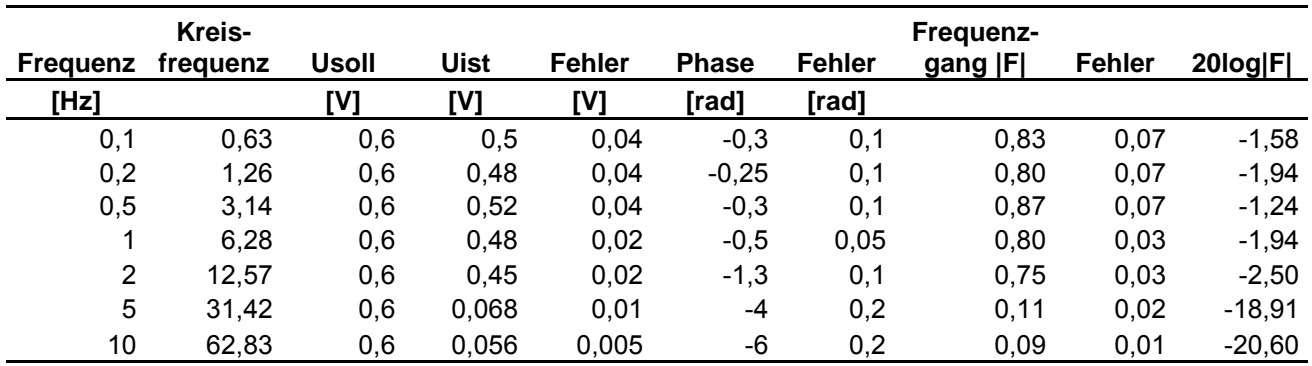

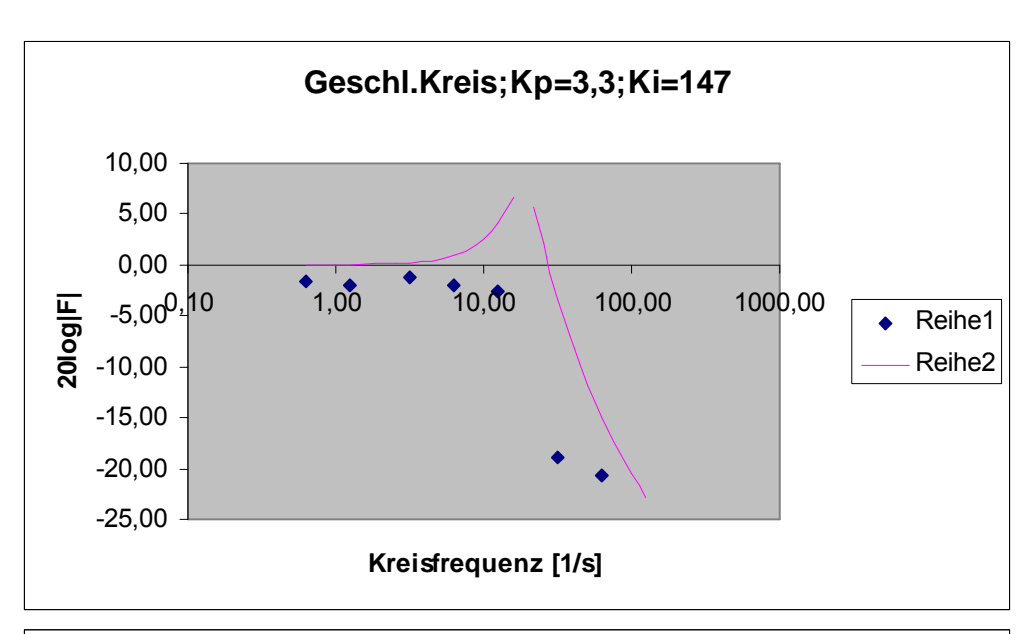

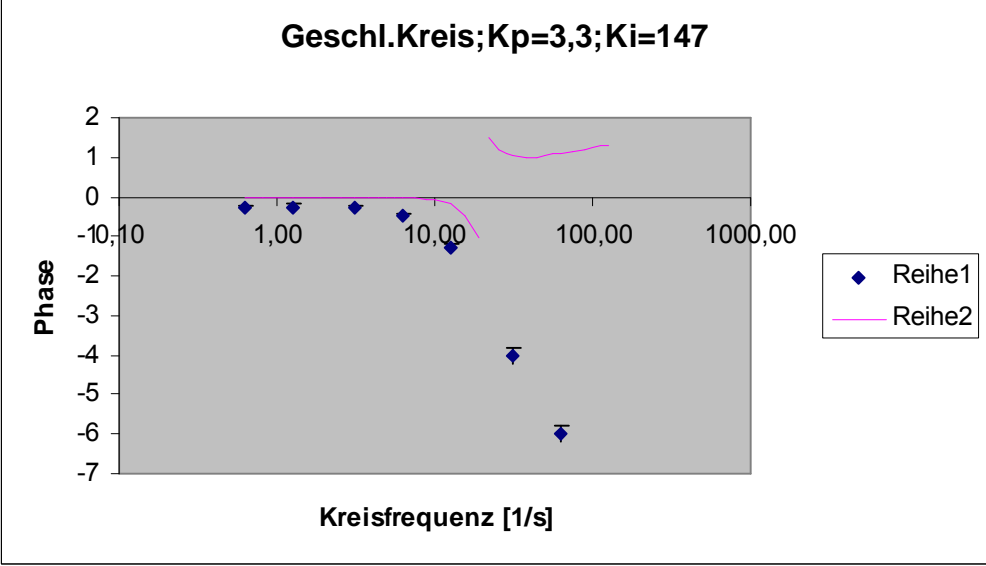

#### Geschlossener Kreis:

## 4. Digitale Messung

## 4.1 Proportionalelement

### 4.1.1  $K_p = 3,2$

Es gelten dieselben Formeln wie für die analoge Messung. Es wurde nur am geschlossenen Regelkreis gemessen. Wertetabelle:

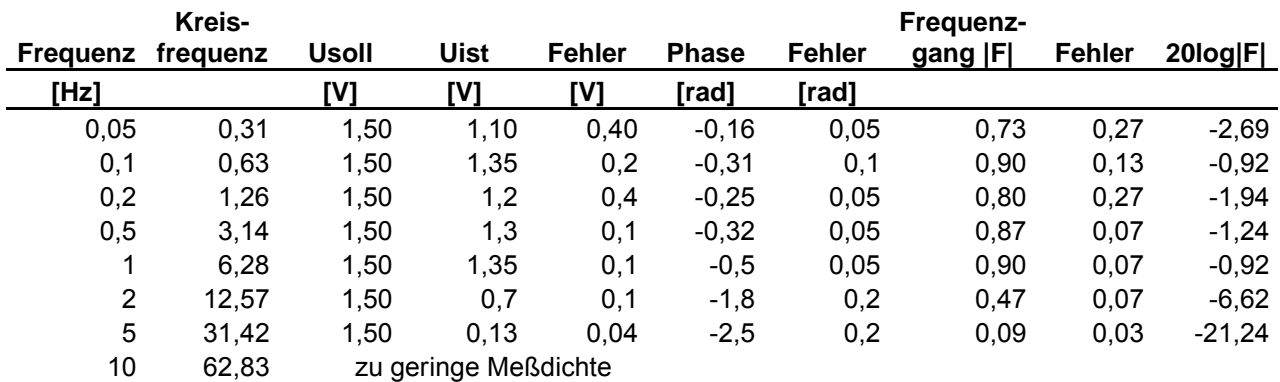

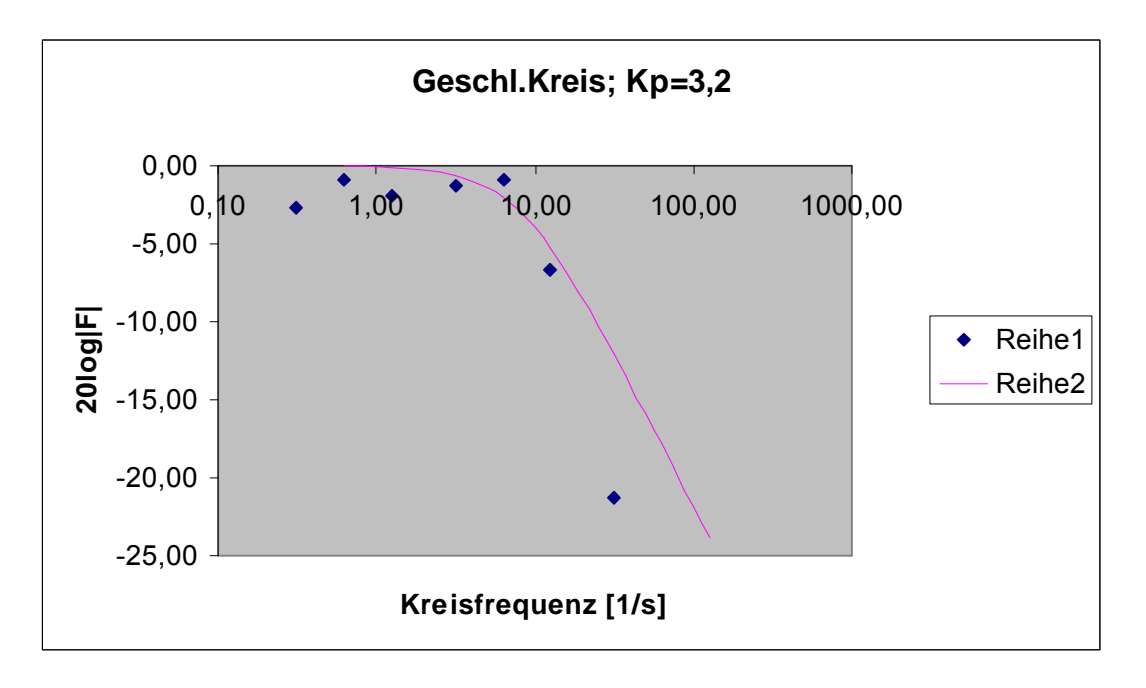

Es zeigt sich eine relativ gute Übereinstimmung. Für große Kreisfrequenzen macht sich wiederum das Totzeitglied bemerkbar, bei der kleinsten Frequenz standen wir wieder vor dem Problem der ruckartigen Bewegung, bei der die Spitze der Antwortfunktion "abgeschnitten" wurde. Daher der zu kleine Wert.

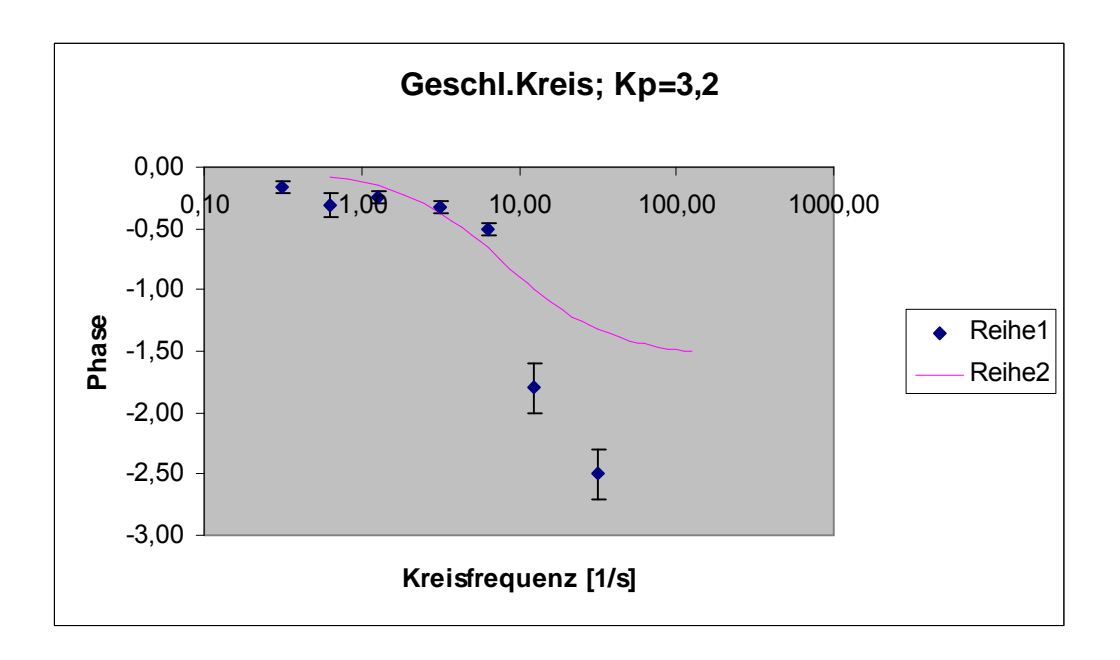

### 4.1.2  $K_p = 4.0$

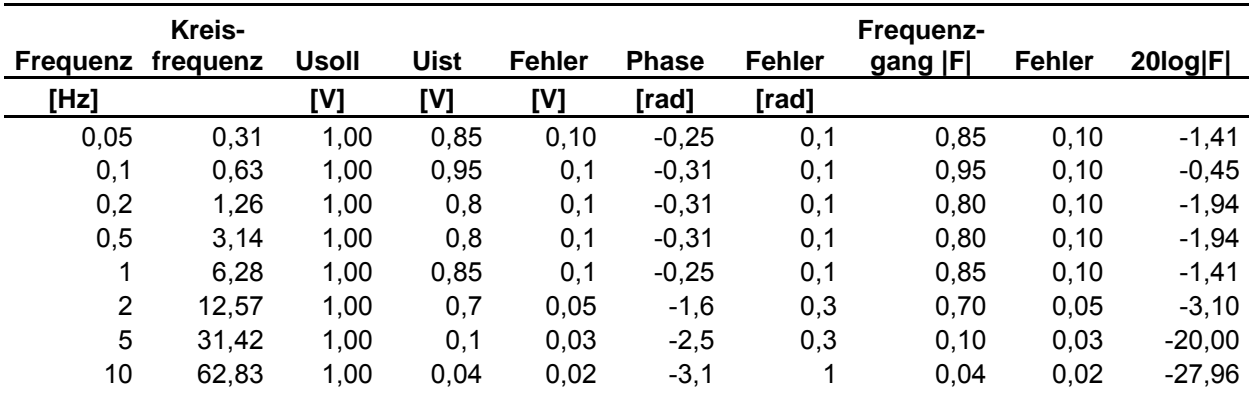

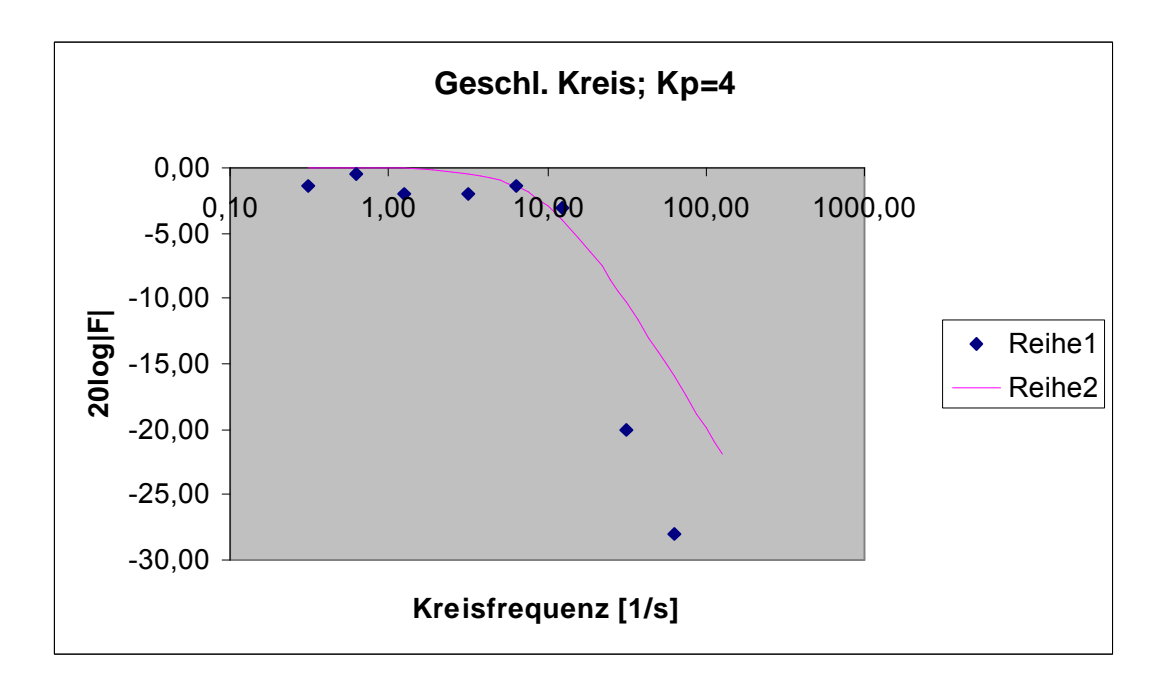

Dieses Dokument wird Ihnen vom Wirtschaftsphysik Alumni e.V. zur Verfügung gestellt.

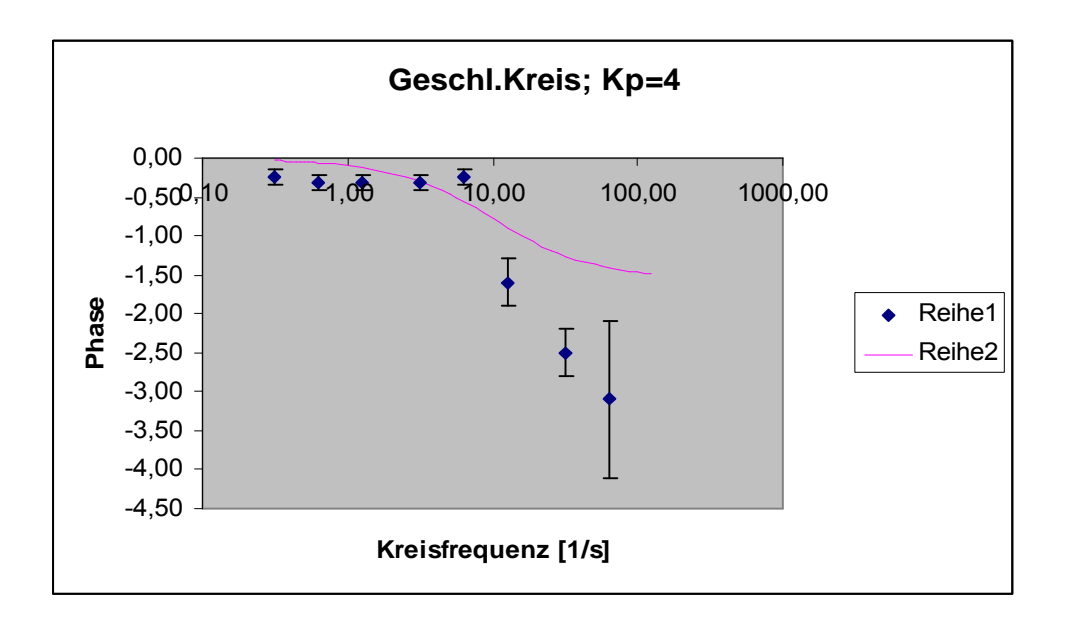

## 4.1 PI-Element

## 4.1.1  $K_p=2,8$ ;  $K_i=1,5$

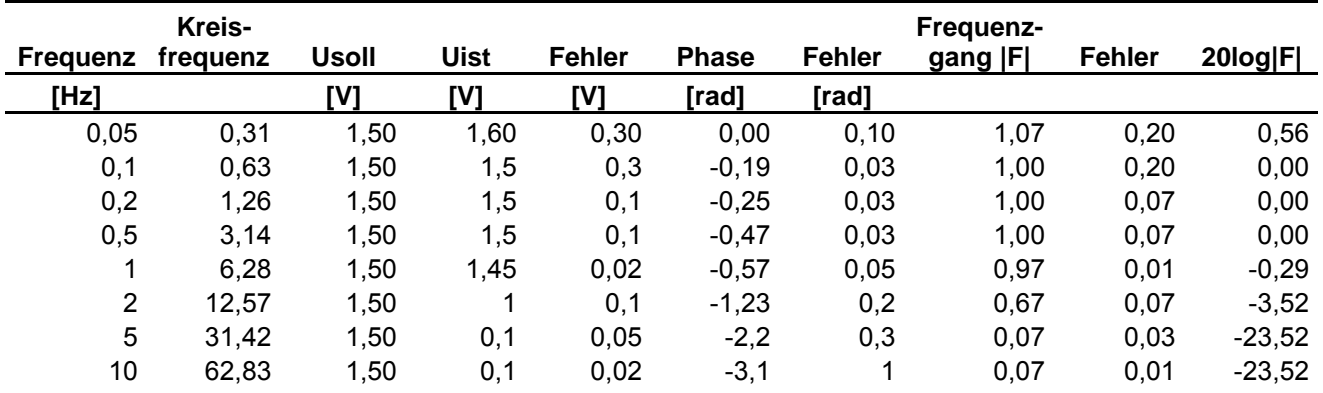

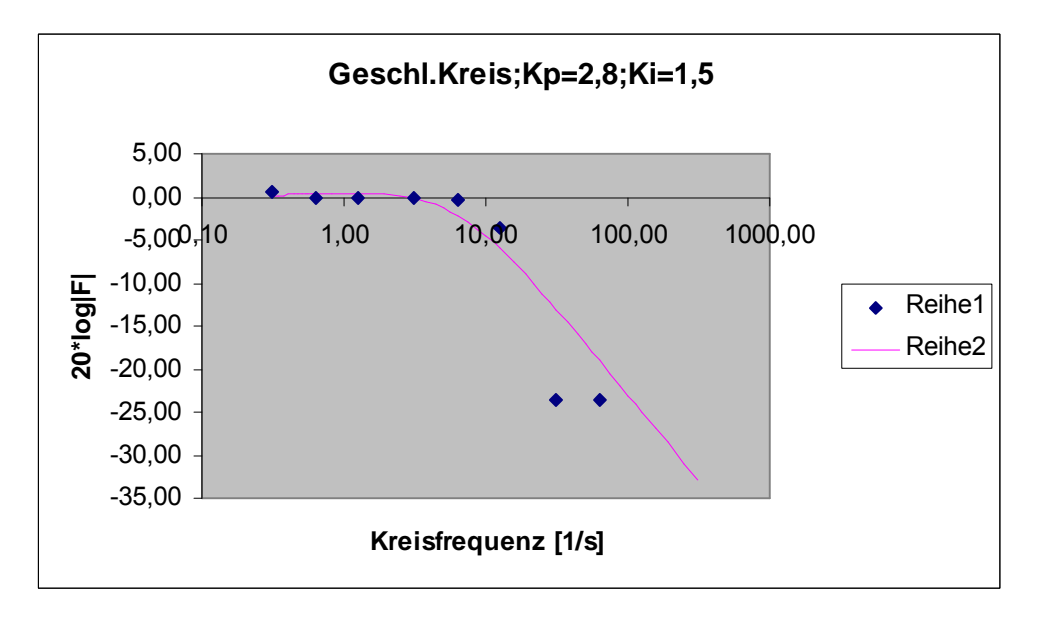

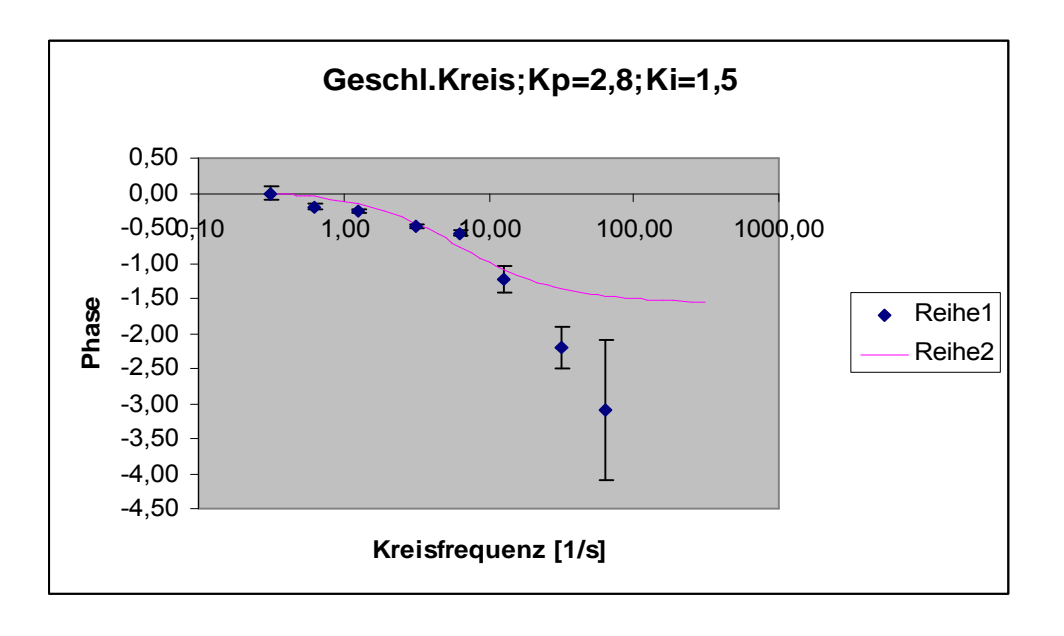

### 4.1.1 Kp=3,0; Ki=0,5

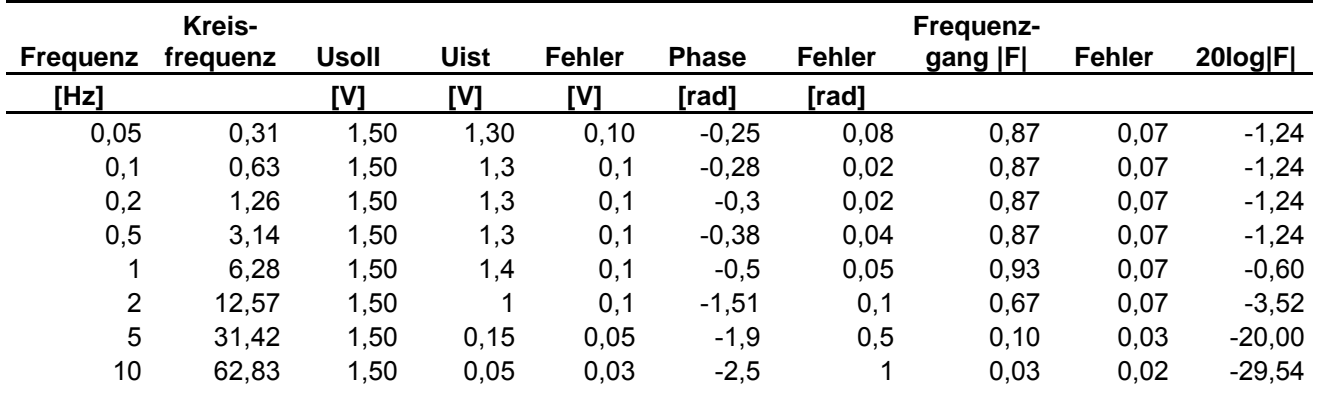

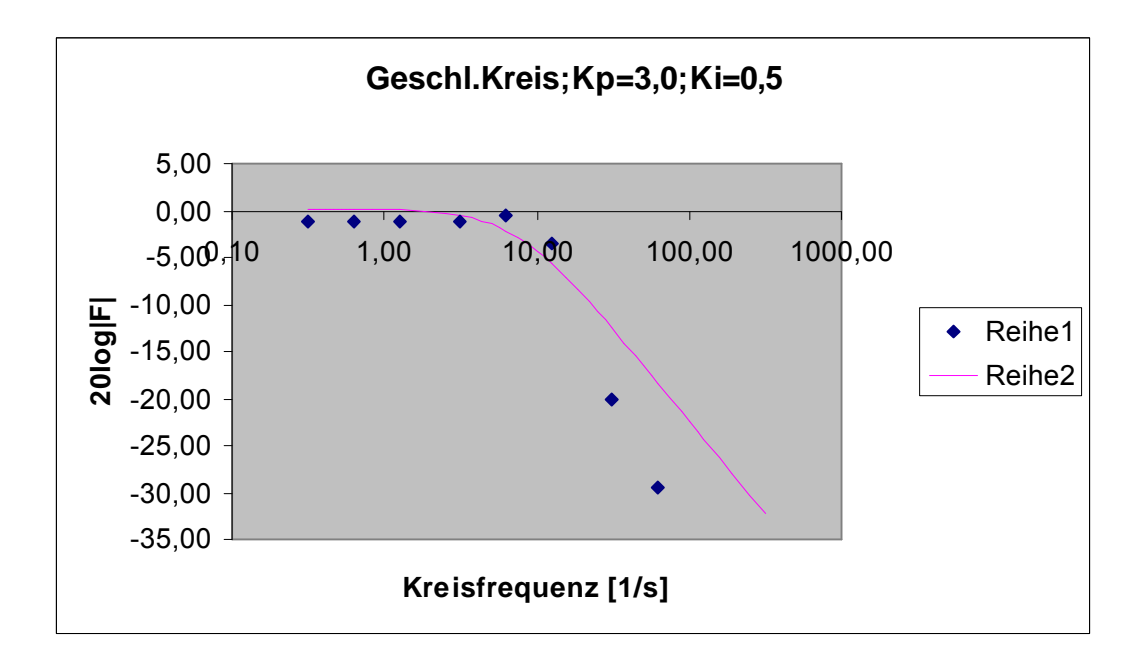

Dieses Dokument wird Ihnen vom Wirtschaftsphysik Alumni e.V. zur Verfügung gestellt.

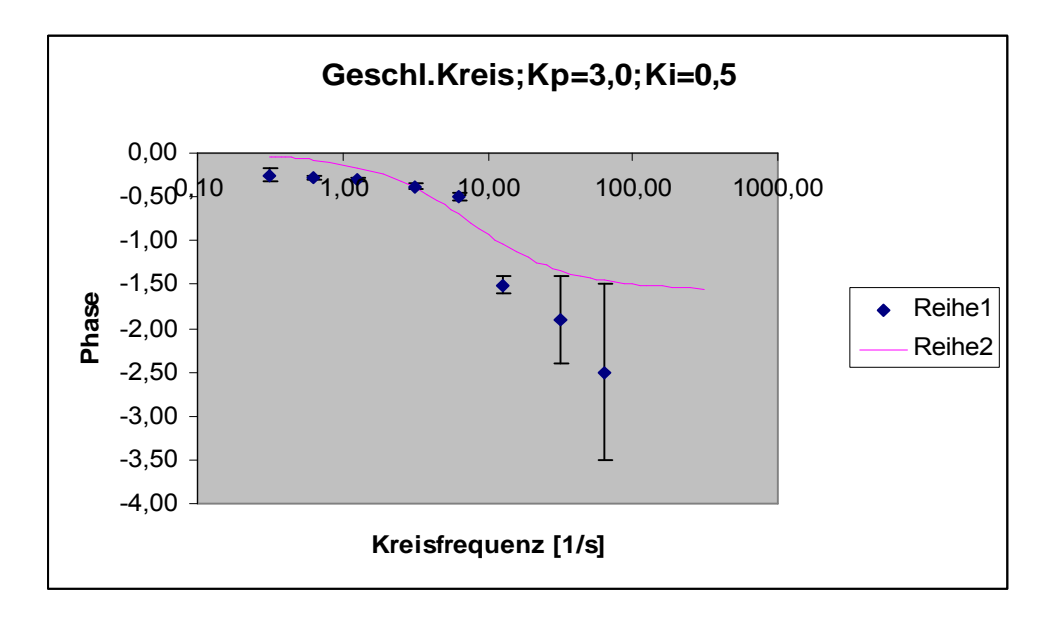

#### **Bemerkung 1:**

Bei Frequenzen von 5 Hz und 10 Hz war ein Ablesen von Amplitude und Phase bei allen Regelelementen sehr schwer möglich, nicht nur wegen der geringer werdenden Dichte von Meßpunkten, sondern auch wegen starker Schwankungen und Unregelmäßigkeiten, so daß die Sinuskurve der Antwortfunktion bei 10 Hz teilweise fast nicht mehr zu erkennen war. Die breiten Fehlerbalken sind also in diesem Sinne zu verstehen, sodaß etwa bei obigem Diagramm gar nicht mit Bestimmtheit ausgesagt werden kann, ob die Phase schon wegen des Totzeitelemtents gegen unendlich geht, oder doch noch im Rahmen der theoretischen Vorhersagen für das PI-Element liegt.

Bei 20 Hz war eine Interpretation der Meßwerte grundsätzlich nicht mehr möglich.

#### **Bemerkung 2:**

Im Vergleich zur analogen PI-Regelung erweist sich die digitale PI-Regelung als relativ gut.

Bei der Digitalregelung haben wir allerdings für Ki Werte benutzt, die in der Größenordnung von Kp lagen, während Ki bei der analogen Regelung unabsichtlich um den Faktor 50 bis 200 größer als Kp gewählt wurde.

Es ist zu vermuten, daß dieses Ungleichgewicht zu Verzerrungen innerhalb der Schaltung führte, die zu den enormen Abweichungen von der Theorie führten.

## 5. Digitale Messung mit Anstiegsbegrenzung der Antwortfunktion

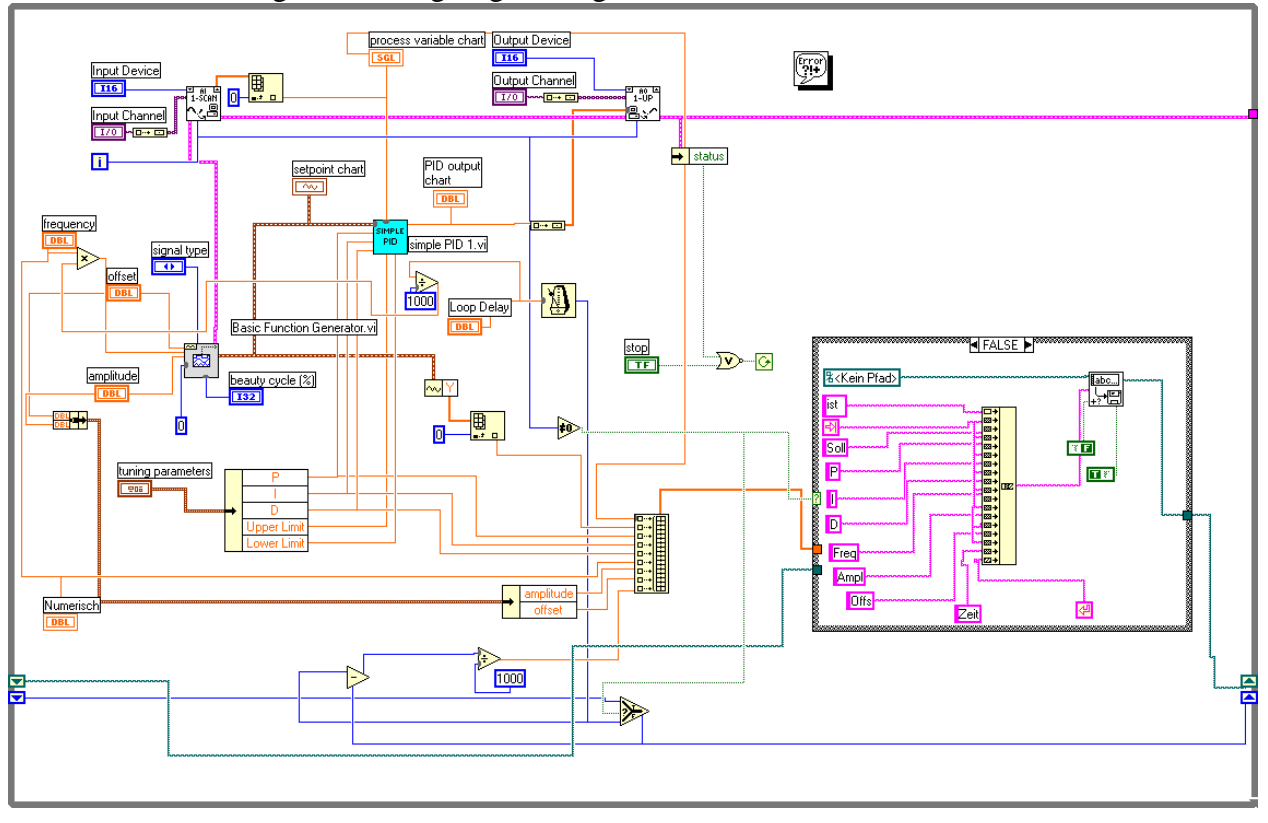

Aufbau der Schaltung mit Anstiegsbegrenzung:

Beispiel:

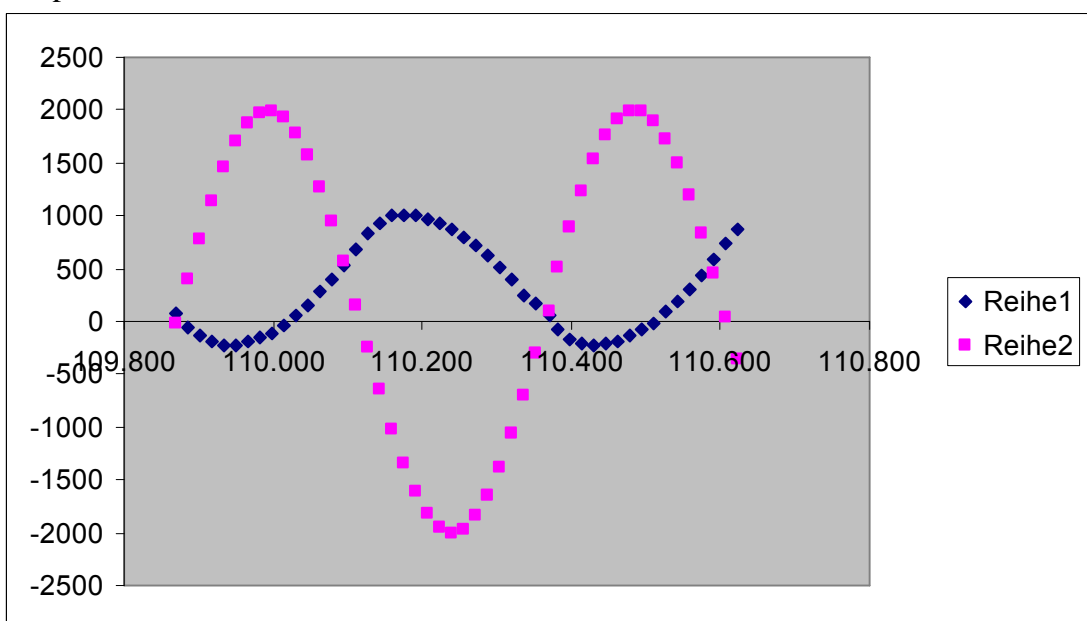

Die Anstiegsbegrenzung führt bei der Antwortfunktion (Reihe 1) zu Verzerrungen, wie hier beispielhaft für das Proportionalelement  $K_p=3,0$  bei 2 Hz verdeutlicht werden soll. Sie hat nur bei höheren Frequenzen Auswirkungen, da der Anstieg dort naturgemäß steiler ist.

## 5.1 K<sub>P</sub>=5; K<sub>I</sub>=0

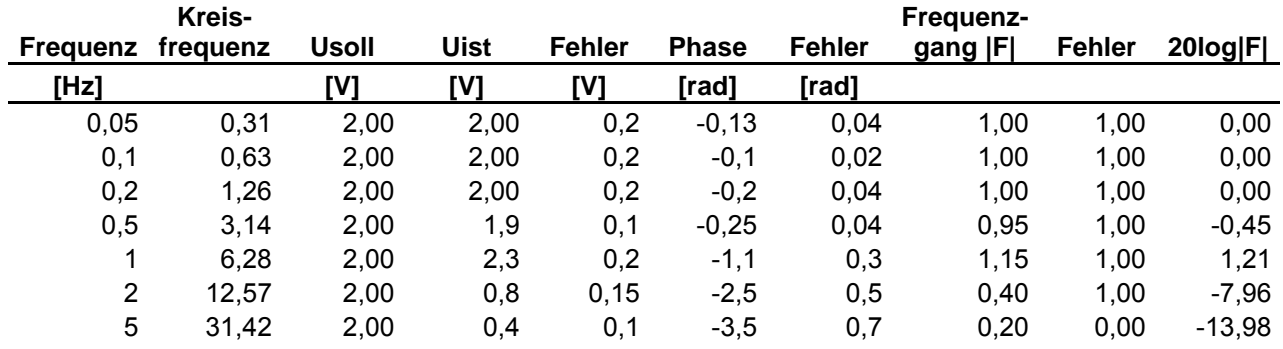

Wertetabelle:

Die Theoriekurven wurden im folgenden ohne Berücksichtigung des Einflusses der Spannungsbegrenzung berechnet.

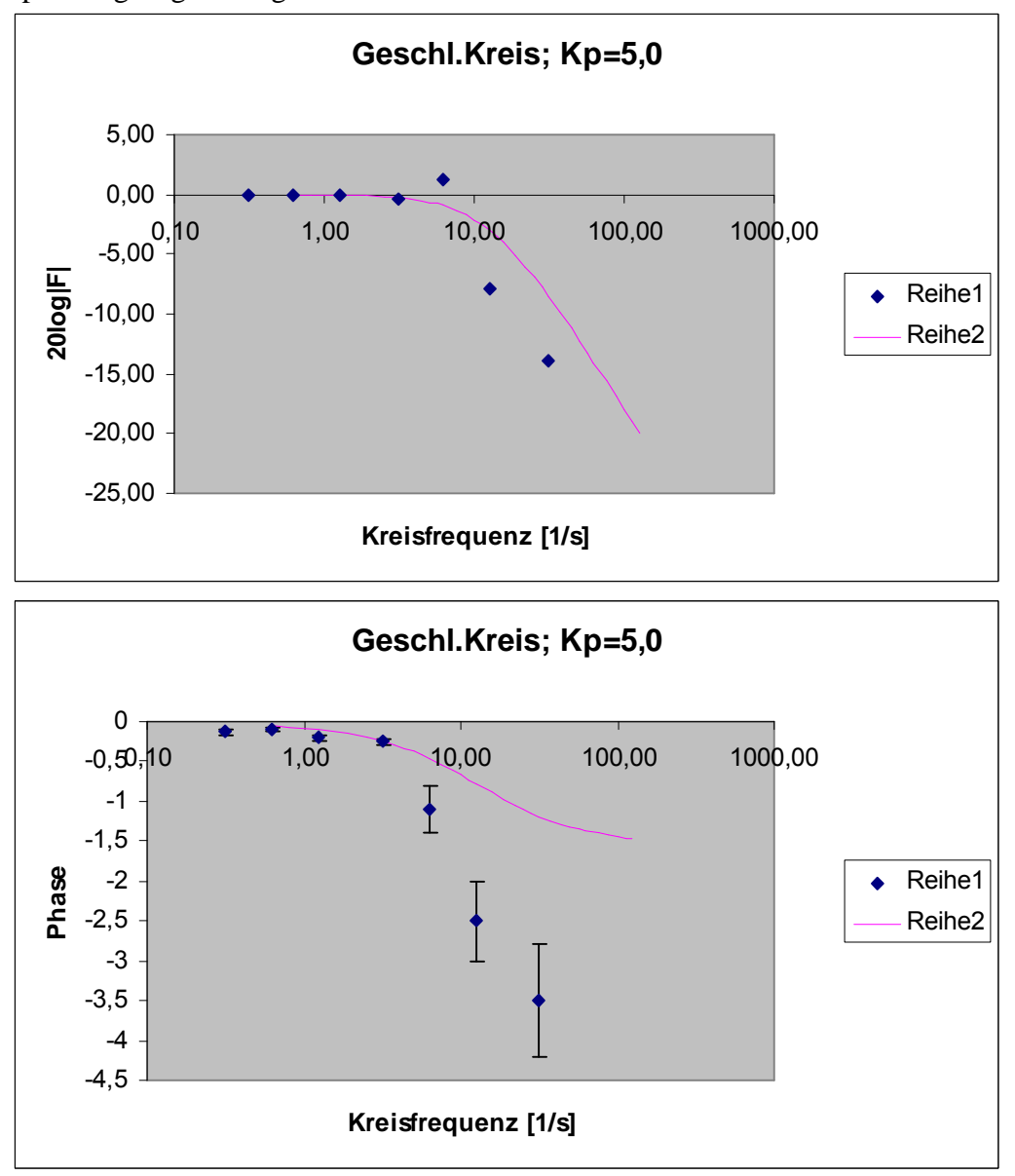

## 5.2 K<sub>P</sub>=3; K<sub>I</sub>=0

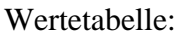

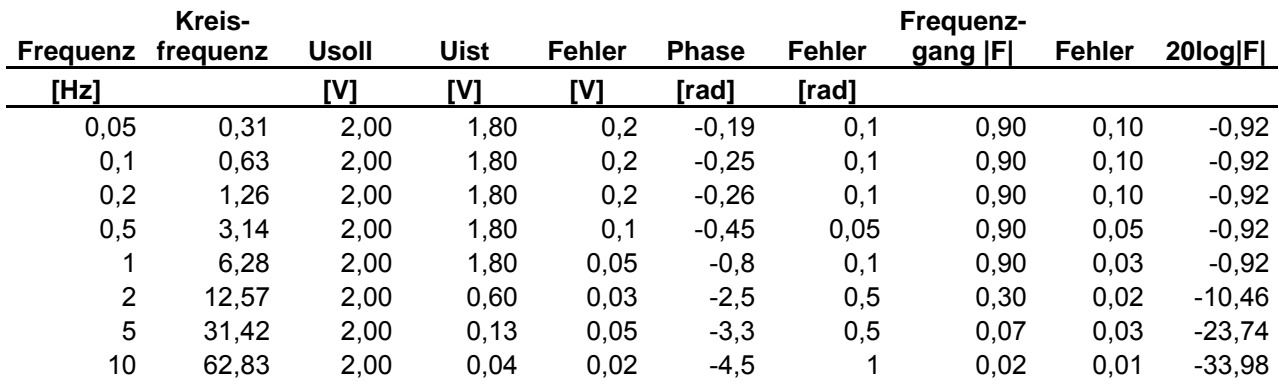

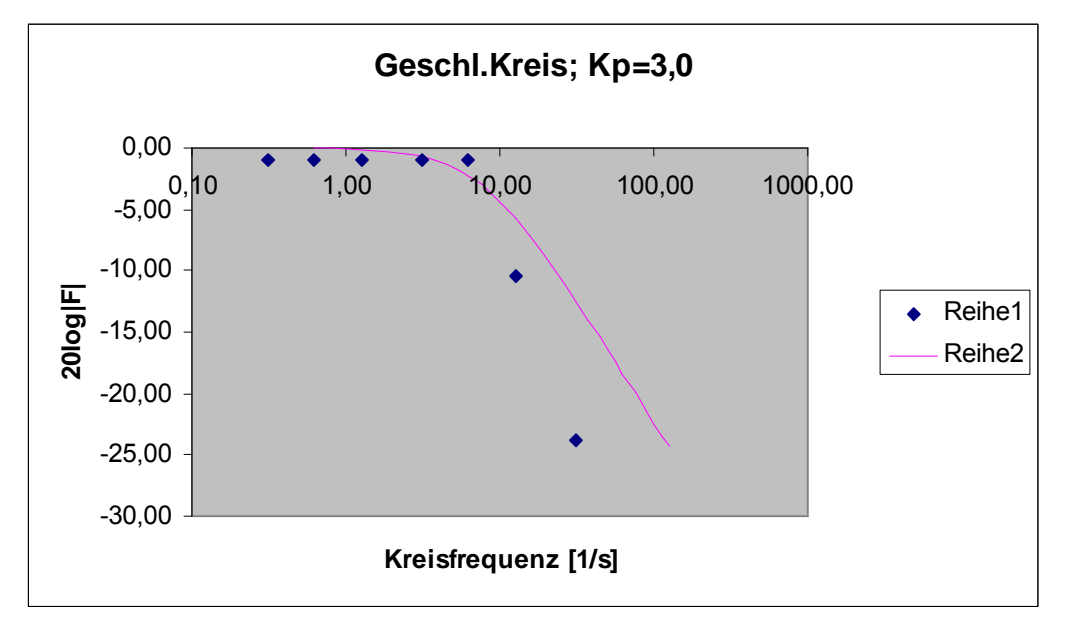

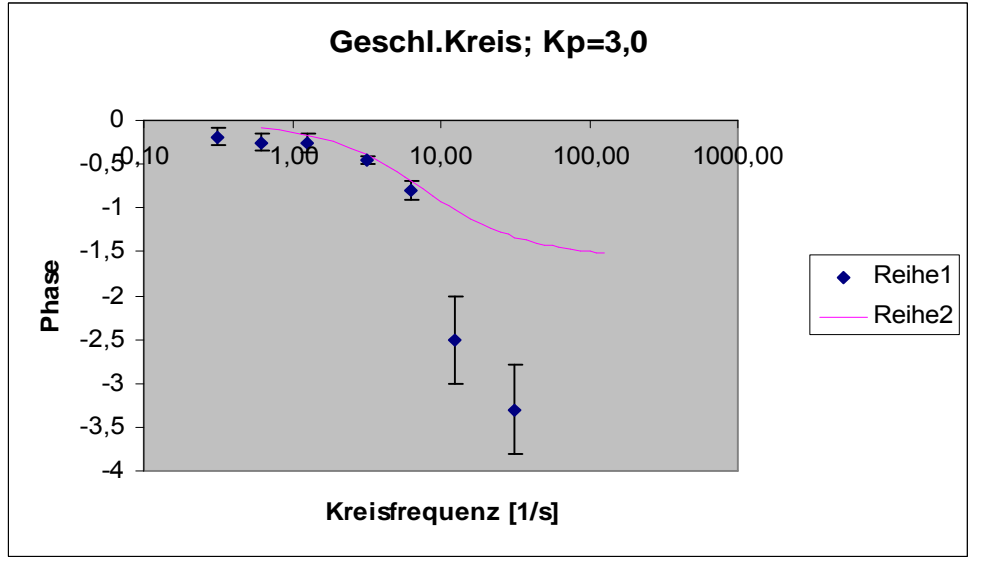

## 5.3 K<sub>P</sub>=5,0; K<sub>I</sub>=1,0

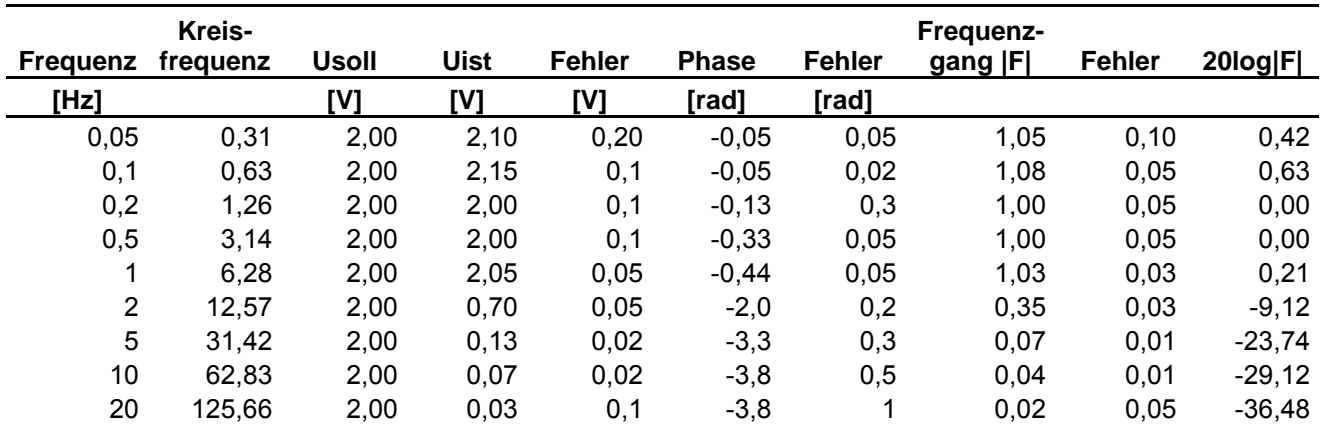

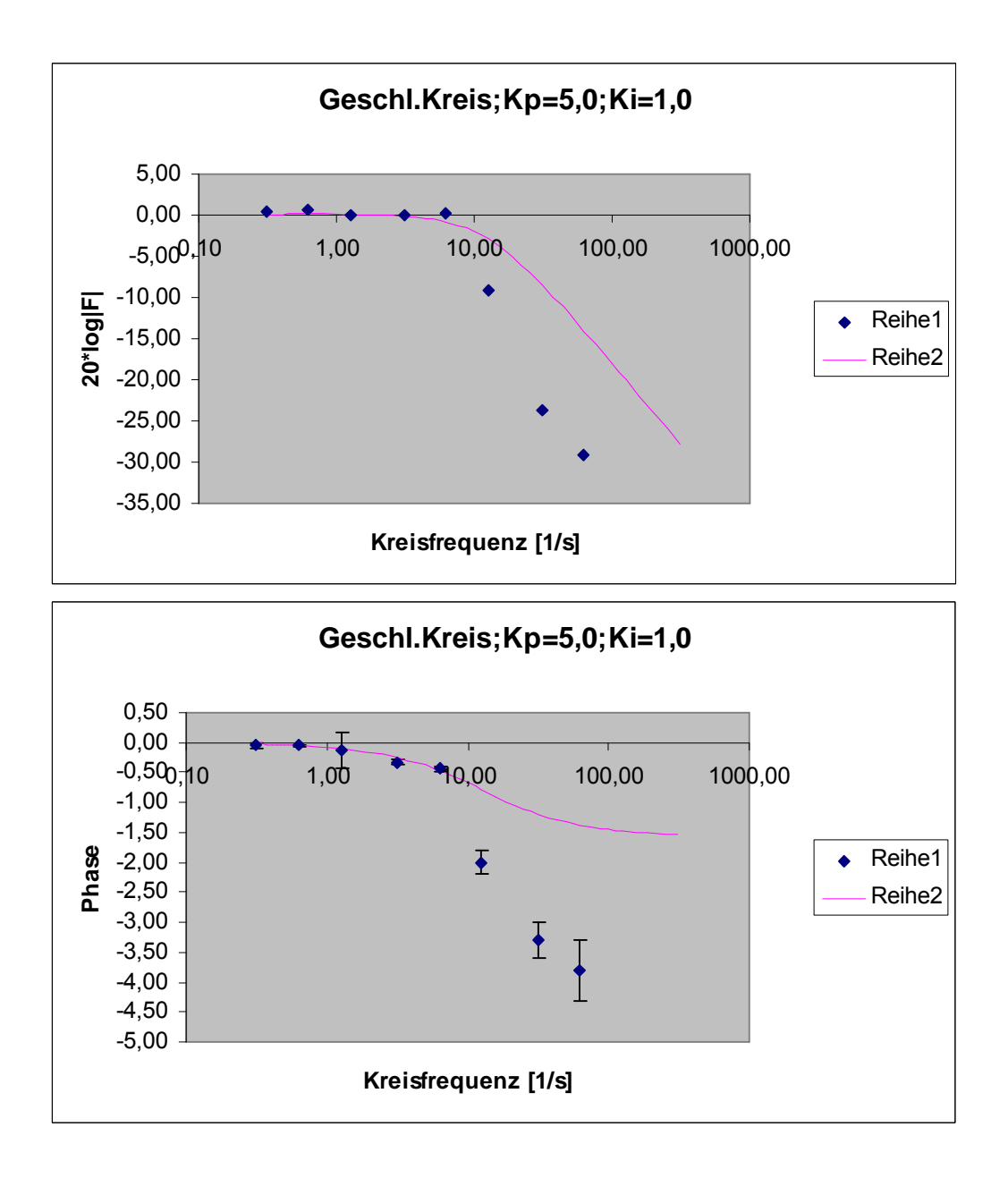

## 5.3 K<sub>P</sub>=3,5; K<sub>I</sub>=2,0

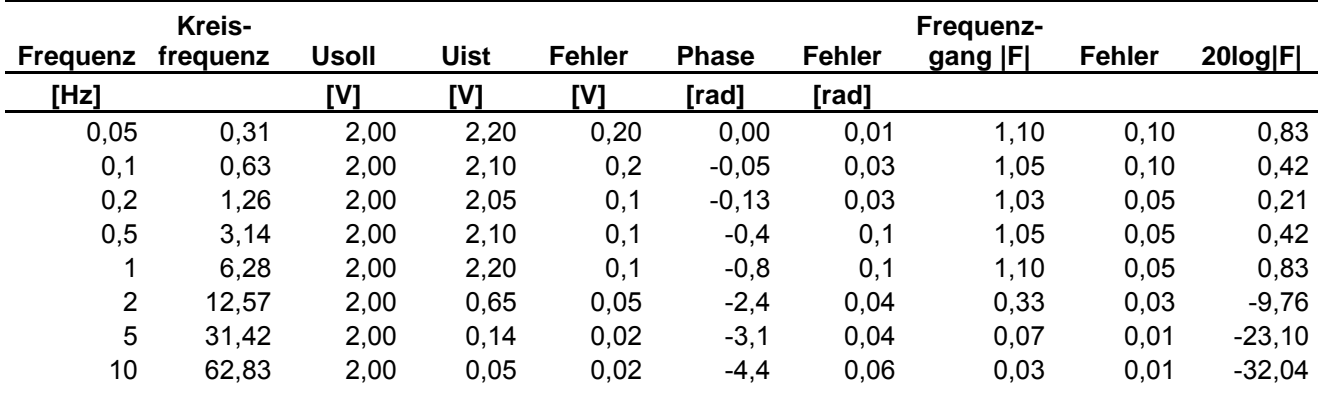

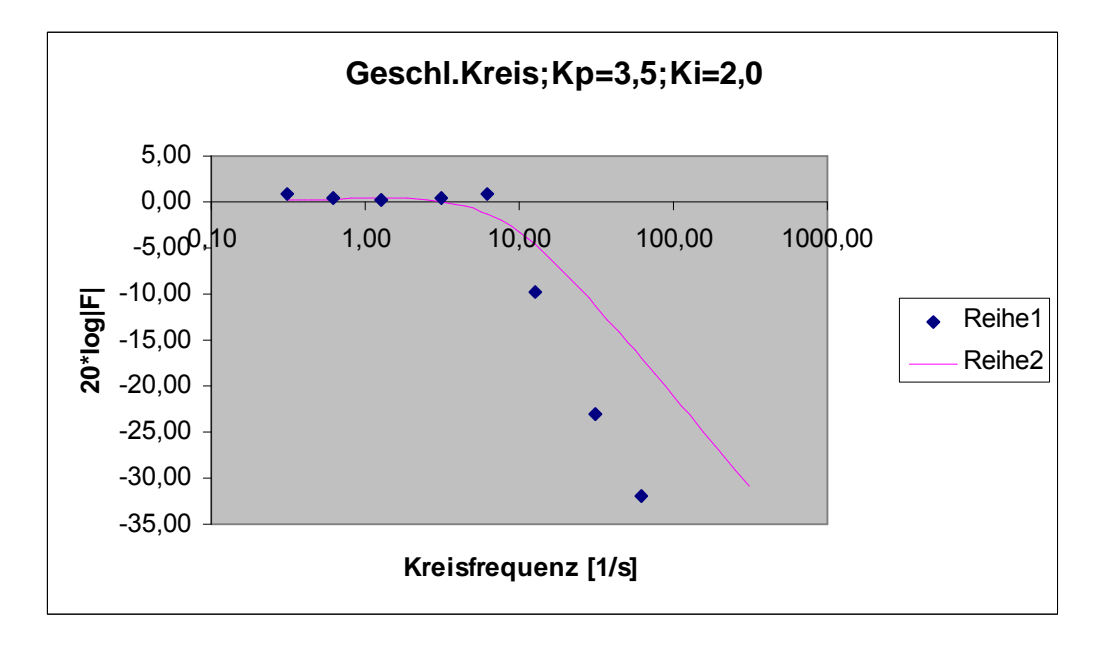

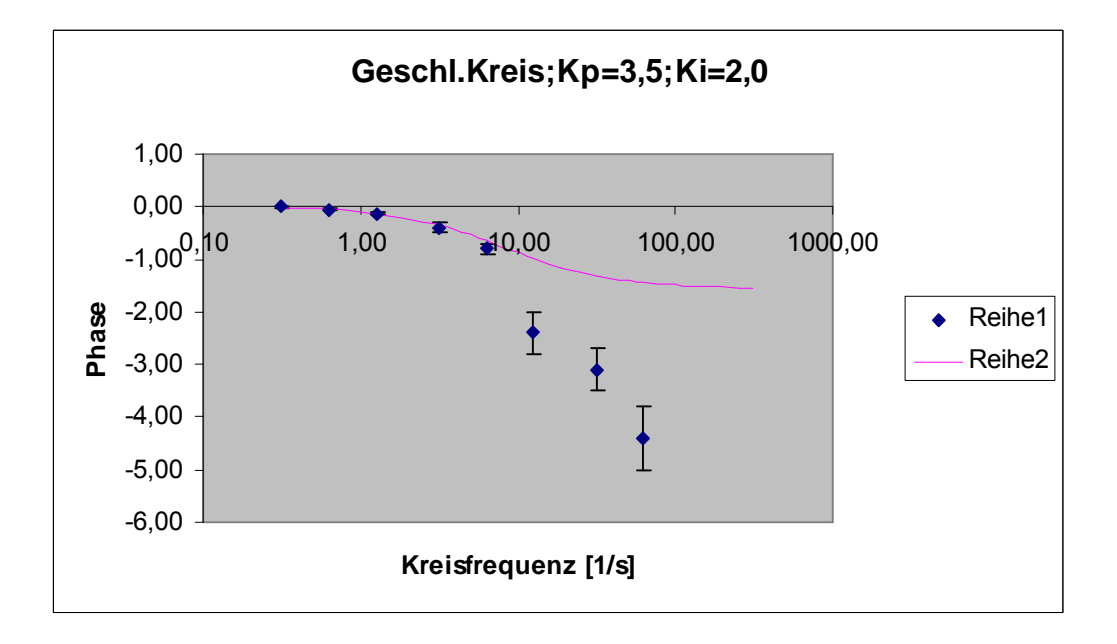